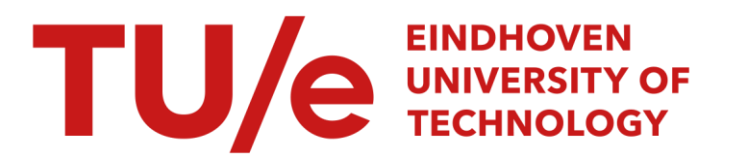

# Het gebruik van "Singular Value Decomposition" voor de analyse van de dynamica van mechanische systemen

# Citation for published version (APA):

Starmans, E. M. (1987). Het gebruik van "Singular Value Decomposition" voor de analyse van de dynamica van mechanische systemen. (DCT rapporten; Vol. 1987.010). Technische Universiteit Eindhoven.

Document status and date:

Gepubliceerd: 01/01/1987

# Document Version:

Uitgevers PDF, ook bekend als Version of Record

# Please check the document version of this publication:

• A submitted manuscript is the version of the article upon submission and before peer-review. There can be important differences between the submitted version and the official published version of record. People interested in the research are advised to contact the author for the final version of the publication, or visit the DOI to the publisher's website.

• The final author version and the galley proof are versions of the publication after peer review.

• The final published version features the final layout of the paper including the volume, issue and page numbers.

[Link to publication](https://research.tue.nl/nl/publications/381b8872-6dce-4743-bc48-453f584e0851)

#### General rights

Copyright and moral rights for the publications made accessible in the public portal are retained by the authors and/or other copyright owners and it is a condition of accessing publications that users recognise and abide by the legal requirements associated with these rights.

- Users may download and print one copy of any publication from the public portal for the purpose of private study or research.
- You may not further distribute the material or use it for any profit-making activity or commercial gain
- You may freely distribute the URL identifying the publication in the public portal.

If the publication is distributed under the terms of Article 25fa of the Dutch Copyright Act, indicated by the "Taverne" license above, please follow below link for the End User Agreement:

www.tue.nl/taverne

**Take down policy**<br>If you believe that this document breaches copyright please contact us at:

openaccess@tue.nl

providing details and we will investigate your claim.

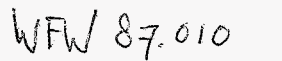

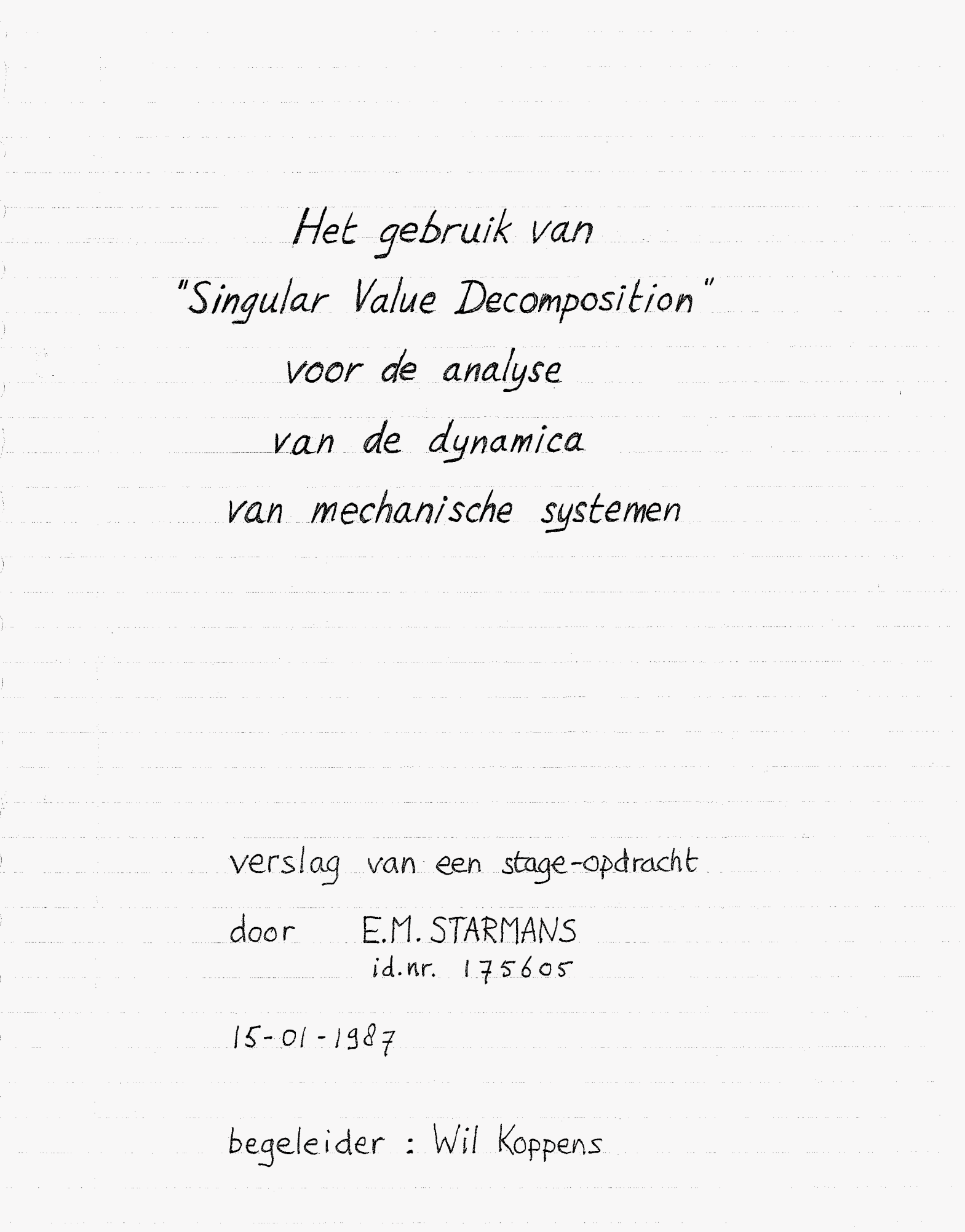

# Samenvatting

Het vastleggen van de positie van een multibody-systeem in termen van een set onafhankelijke parameters is vaak problematisch. In zo'n geval wordt vaak een set ashankelyke parameters gebruikt, terwijl de onderlinge relaties worden vastgelegd via een set algebraïsche vergelykingen In dit verslag wordt de "Singular Value Decomposition"methode bekeken, waarmee men uit deze set afhanhelijke parameters een set onafhankelijke parameters kan samenstellen. Dere methode is gebruikt voor het bepalen van het dynamisch gedrag van een slinger. Dit is zowel numeriek als analytisch gedaan om een beter inzicht te krijgen in deze methode Geconcludeerd kan worden dat de SVD-methode zeer bruikbaar kan zijn voor het analyseren van de dynamica van mechanische systemen.

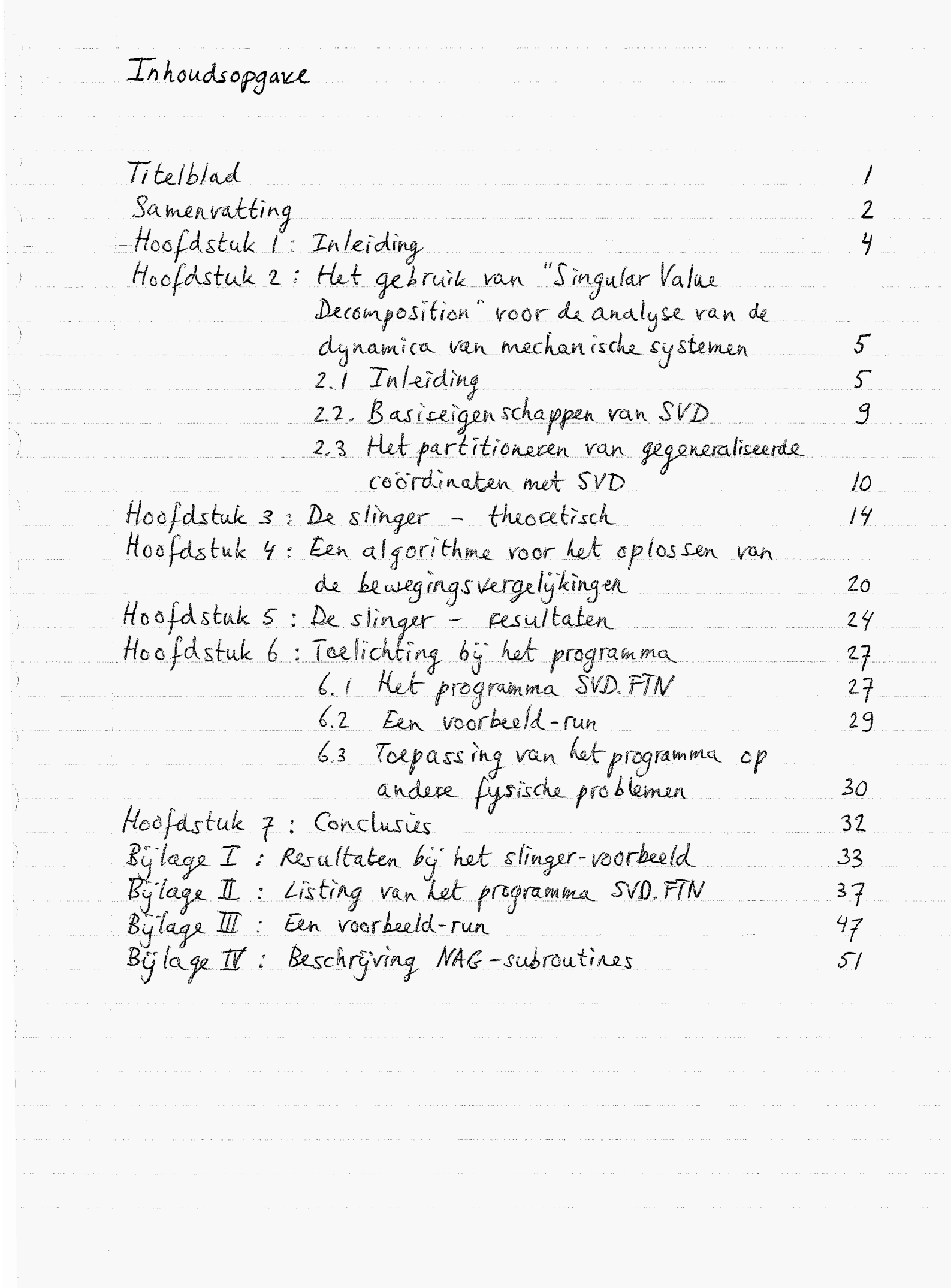

 $\mathfrak{Z}$ 

Hoofdstuk 1: Inteiding

In de multibody-dynamica stuit men vaak op problemen by het beschrijven van de configuratie van een systeem in termen van een set onafhankelijke parameters Het is den wel mogelyk een set afhankelijke parameters te nemen, waarby men dan de onderlinge relaties verwerkt in een aantal algebraische vergelijkingen (de zgn. constraints). Vervolgens kan er met verschillende methoden een set onafhankelijke parameters worden bepaald uit deze afhankelijke parameters. Een zo'n methode is het onderwerp van dere stageopdracht, rl. de "Singular Value Decomposition"-methode Het doel van deze opdracht was vooral het begrypelyk maken van deze methode. Het artikel "Application of Singular Value Decomposition for Analysis of Mechanical System Dynamics" in Let "Journal of Mechanisms, Trans-<br>missions, and Automation in Design, mrt, 1985, Vol. 107, <u>van de hand van N.K. Mani, E.J. Haug en K.E. Atkinson</u> diende hierby als leidraad. De algemene theorie achter de SVD-methode wordt in hoofdstuk 2 gepresenteerd, en vervolgens in hoofdstuk 3 verduidelykt aan de hand van de slinger. Het volgende hoofdstuk bevat de beschrijving van een algorithme, dat op deze methode is gebaseerd. Dit algorithme werd in een Fortran-programma verwerkt, zodat de werking van de methode ook numeriek gerontroleerd kon worden (zie hoofdstuk s) Enrige toelichting by dit programma wordt in het zesde hoofdstuk gegeven.

<span id="page-5-0"></span>Het gebruik van "Singular Value Decomposition"<br>voor de analyse van de dynamica van<br>mechanische systemen Hoofdstuk 2 :

Dit hoofdstuk bevat een samenvatting van het artikel Application of Singular Value Decomposition for Analysis of Mechanical System Dynamics", dat door Mani, Haug en Atkinson is gepubliceerd in het "Journal of Mechanisms, Transmissions, and Automation in Design", mrt.1985, Vol.107

# 2.1 Interding

De kinematica van grootschalige systemen kan het eenvoudigst worden gedefinieerd met behulp van een maximale set Cartesische gegeneraliseerde coordinaten, die moeten voldoen aan kinematische randvoorwaarden. Zo'n coördinatensysteem kan echter minder geschikt zijn voor het oplossen van de bewegingsvergelighingen. In dit artikel wordt een "Singular Value Decomposition"algorithme gepresenteerd, dat de Cartesische gegeneraliseerde coordinaten transformeert in een coordinatensysteem, dat beter geschikt is voor het oplossen van de bewegingsvergelijkingen.

De theorie wordt toegelicht aan de hand van vlakke dynamische systemen, maar is evenzeer toepasbaar op ruimtelijke dynamica.

Len typisch lichaam in is te zuen in fig. 2.1; het Cartesische X-Y-coordinatensysteem ligt vast in de ruimte, het  $\lessgtr$ -2: systeem is bevestigd aan lichaam i in het massamiddelpunt. De positie en orientatie ran het lichaam in het XY-vlak Worden gegeven door de coordinaten x environn het

massamiddelpunt en de hoek 
$$
q
$$
,  $x$   
\ndu de  $q$ ras maakt met de X-as  
\nVoor lichaan i kan nu een  
\ngeqenealiseerde coördinaat-  
\nuseter  $q$ ; gedefinieerd worden  
\n= als-  
\nag:=  $[x; y; q]$   
\nende coresependeeende gogeneraliseerde krachtvecher als:  
\n $q$ : =  $[x; y; q]$   
\nende coresependeeende gogeneraliseerde krachtvecher als:  
\n $Q$ : =  $[Q$ in  $Q$ in  $Q$ in  $q$  in  $1$ -component zijn van de kracht  
\ndie aangright in de oorsprong van het  $q$ :  $q$ :  $q$ : systeem, en  
\n $Q$ he het system uit 168 liehame werdat, fan de  
\nWannet het seysteem uit 168 liehame wetaat, kan de  
\ncompleke vector van gegeneraliseerde coördinaten gegeuen  
\nworsten door:  
\n $q$  =  $[q$ :  $q$ :  $q$ :  $q$  in  $1$  $1$   
\nende compeke vector van gegeneraliseerde krachten door:  
\n $Q$  =  $[Q$ ,  $Q$ :  $Q$ :  $Q$  in  $1$  $1$   
\nnot h = 3.NB  
\n2e kinemat ische randvoorwaarden tussen lichaen in het  
\nSystem, kunnen worden gescheven als:  
\n $Q$ te $(q)$   $[p]$ ,  $q$ : ...  $q$  in  $1$  $1$  $q$  e R<sup>n</sup> (2.6)  
\nwaarin, m ket aantal randvoorwaarden is.  
\nOne er zeker rant eijn dat deze veorwaraten ansylankelijk

 $\boldsymbol{\mathit{6}}$ 

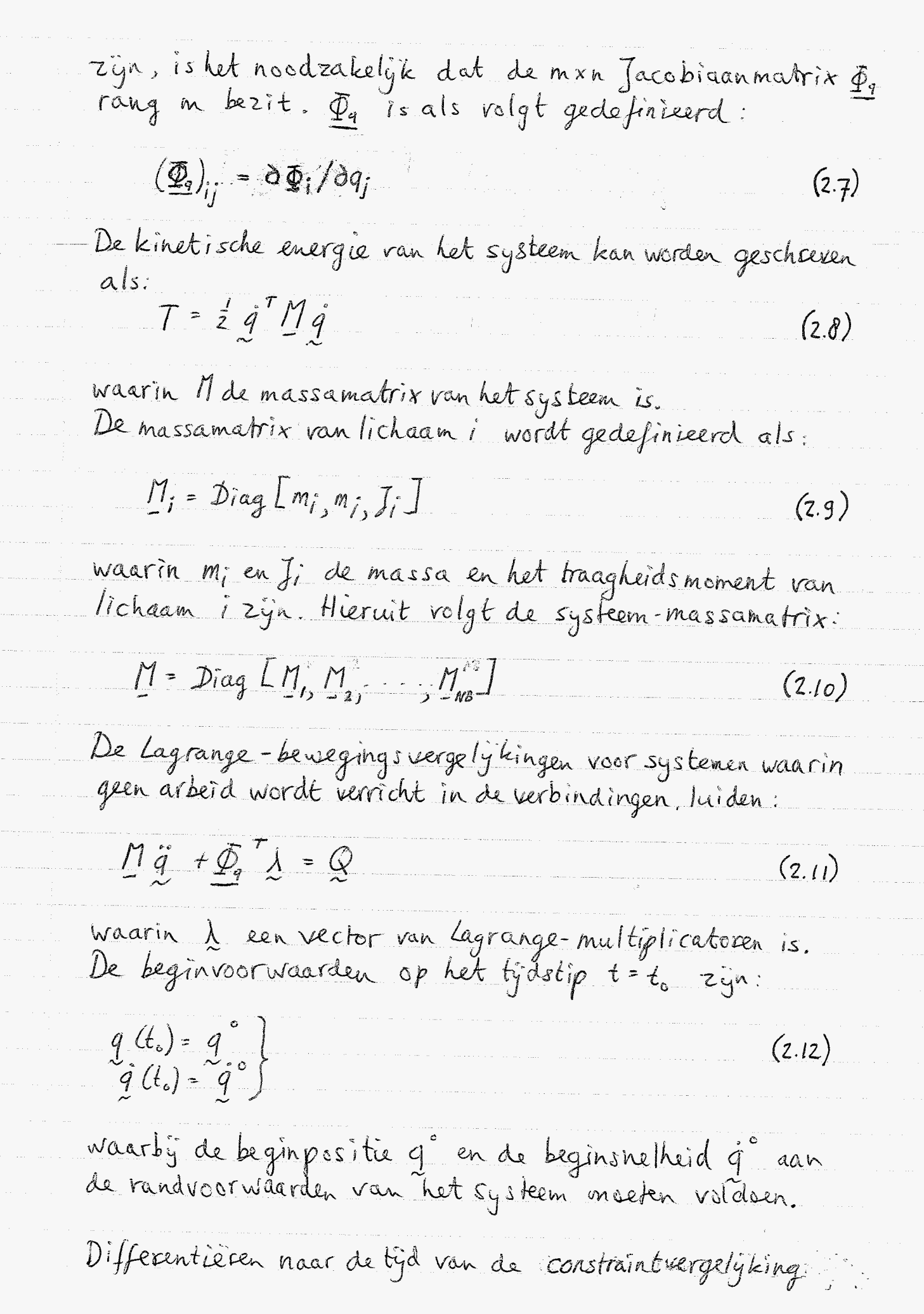

 $7$ 

J.

 $\begin{array}{c} \mathcal{L}_{\text{max}} \\ \mathcal{L}_{\text{max}} \end{array}$ 

 $\begin{array}{c} \begin{array}{c} \begin{array}{c} \end{array}\\ \begin{array}{c} \end{array} \end{array} \end{array}$ 

 $\sum_{i=1}^{n}$ 

 $\bigg)$ 

 $\begin{array}{c} \begin{array}{c} \begin{array}{c} \end{array} \\ \begin{array}{c} \end{array} \end{array} \end{array}$ 

 $\bigg)$ 

Ĵ,

(2.6) geeft de snelheidsvergelijking  $\underline{\Phi}_1 \dot{q} + \underline{\Phi}_6$  = 0  $(2.13)$ Nogmaals differentièren geeft de versnellingsvergelijking  $\underline{\Phi}_{q} \ddot{q} = -2 \underline{\Phi}_{tq} \dot{q} - (\underline{\Phi}_{q} \dot{q})_{q} \dot{q} - \underline{\Phi}_{t}$  $(2.14)$ Combineren van vergelijkingen (2.11) en (2.14) geeft een<br>Systeem van matrixvergelijkingen voor versnellingen en Lagrange-multiplicatoren:  $\underline{\overrightarrow{\mathcal{P}}_{q}}^{\mathcal{T}}\overrightarrow{\mathcal{P}}_{\underline{\lambda}}^{\mathcal{T}}\overrightarrow{\mathcal{P}}_{\underline{\lambda}}^{\mathcal{T}}\overrightarrow{\mathcal{P}}_{\underline{\lambda}}^{\mathcal{T}}\overrightarrow{\mathcal{P}}_{\underline{\lambda}}^{\mathcal{T}}\overrightarrow{\mathcal{P}}_{\underline{\lambda}}^{\mathcal{T}}\overrightarrow{\mathcal{P}}_{\underline{\lambda}}^{\mathcal{T}}\overrightarrow{\mathcal{P}}_{\underline{\lambda}}^{\mathcal{T}}\overrightarrow{\mathcal{T}}_{\underline{\lambda}}^{\mathcal{T}}\overrightarrow{\mathcal{T}}_{\underline{\lambda}}^{\mathcal{T}}\overrightarrow{\mathcal{T}}_{\underline{\$  $(2.15)$ Dit systeem legt samen met de constraint vergelijking (2.6) en de beginvoorwaarden (2.12) de respons van Let systeem volledig vast. De vergelijkingen (2.15) en (2.6) vertegenwoordigen een<br>systeem van gemengde "differential algebraic equations" (DAE). De conventionele numerieke methoden voor het oplossen van gewone differentiaalvergelijkingen zijn over het algemeen niet toepasbaar op DAE-systemen Singular Value Decomposition (SVD) is hervoor wel geschikt. By Let gebruik van SVD worden niet alle n gegeneraliseerde coordinaten geïntegreerd, maar slechts de n-m onathankelijke, waarna de othankelijke coordinaten uit de constraint vergelijking volgen Als onathankelijke gegeneraliseerde roordinaten worden lineaire combinaties van de fysische gegeneraliseerde coordinaten q geselecteerd volgens:  $2I = VI g$  $(2.16)$ 

 $\overline{g}$ 

 $\frac{1}{2}$ 

Analog:  $\underline{\underline{\Phi}}_{A}^{\top} \underline{\Phi}_{A} = \underline{V}^{\top} \underline{D}^{\top} \underline{U} \underline{U}^{\top} \underline{D} \underline{V} = \underline{V}^{\top} \underline{D}^{\top} \underline{D} \underline{V} \equiv \underline{V}^{\top} \underline{\Omega} \underline{V}$  $(2.21)$ waarin 1 de diagonalmatrix  $\underline{\mathbb{D}^T D}$  = Diag[ $\epsilon_i^2, \epsilon_i^2, \ldots \epsilon_m^2, 0, \ldots, 0$ ]<br>is : de laatste n-m elementen op de diagonaal zyn nullen  $\underline{\underline{\Phi}}_{\underline{q}}\underline{\underline{\Phi}}_{\underline{q}}\underline{\underline{V}}^{\mathsf{T}} = \underline{\underline{V}}^{\mathsf{T}}\underline{\underline{\Gamma}}\underline{\underline{V}}\underline{\underline{V}}^{\mathsf{T}} = \underline{\underline{V}}^{\mathsf{T}}\underline{\underline{\Gamma}}$  $(2.22)$ Dit betekent dat kolommen van V<sup>T</sup> (rijen van V) orthonormale eigenvectoren van de symmetrische matrix  $\Phi_{q}^{T}\Phi_{q}$  zyn, en de  $\epsilon_i^2$ , gevolgd door n-m nullen, de corresponderende eigenwaarden 2.3 Het partitioneren van gegeneraliseerde coordinaten met SVD Een nieuwe variabele z wordt gedefinieerd als  $z = V q$  $(2.23)$ Deze orthogonale transformatie levert een nieuwe vector z met gegeneraliseerde coordinaten voor het systeem. De cerste fydsafgeleide van (2.23) geeft: (V=constant)  $z = V g$  $(2.24)$ De afgeleide hiervan geeft:  $\ddot{z}$  =  $\vee$  9  $(2.25)$ Beschouw nu een verstoring éz vanz die voldoet.  $\overline{\mathcal{Q}}_q$   $\overline{\mathcal{Q}}_q = \overline{\mathcal{Q}}_q$   $\overline{\mathcal{V}}'$   $\overline{\mathcal{Q}}_q = \mathcal{Q}$  $(2.26)$ 

waarin dg = V<sup>7</sup> d2 uit (2,23) Met (2,17) en ket fait dat  
\nV orthonormal is, volgt  
\n
$$
u^rD_{12} = 0
$$
 (227)  
\nAangeian id orthonormal 18, mag men (2,27) vooruermenzig  
\nvuldigen met Y en gibruid maden van de vorm van D  
\nom te krijgen:  
\n $E_{1}dz_{1} = E_{2}dz_{2} + E_{1}dz_{2} = 0$  (228)  
\nDif front aan dat 62<sub>mt</sub>, … & P<sub>mt</sub> hiet bekend kunnen worden  
\nuit (2,27) en dus allten uit de differentialvergelijkingen  
\nvan beweging. Daarom worden  
\nvan de bevegingstergalifingen en 2, … 2m, als afhankelijke  
\ngegeneraliserde coördinaten die berekend meer werden.  
\nve de de revelvoerwache.  
\nWe beschouver, nu alleen runvoorwaarten, waarser gelikt  
\n $Q_{E} = 0$ , zodat uit (2,18) volgt:  
\n $\Phi = \Phi_{1} d = 0$  (229)  
\nVarrermängvaldigen met U en gebruiken van de definik van  
\n $\overline{E} = \Phi_{1} d = 0$  (230)  
\nVarnengvaldigen met U en gebruiken van de definik van  
\n $\overline{E} = 0$  (230)  
\n $\overline{E} = 0$  (231)  
\n $\overline{E} = 0$  (232) (232)  
\n $\overline{E} = 0$  (233)  
\n $\overline{E} = 0$  (234) (235) volgt  
\n $\overline{E} = 0$  (235)  
\n $\overline{E} = 0$  (236)  
\n $\overline{E} = 0$  (237) (238)  
\n $\overline{E} = 0$  (239)  
\n $\overline{E} = 0$  (230)  
\n $\overline{E} = 0$  (231)  
\n $\overline{E} = 0$  (232)  
\n $\overline{E} = 0$  (239)  
\n $\overline{E} = 0$  (230

 $\prod$ 

gedeelten van matrix V voorstellen:  $V = \left[ \frac{VD}{VI} \right]_{n-m}$  $(2.37)$ Madat de onafhankelijke samengestelde posities en snelkeden zijn<br>berekend, kunnen de fysische coordinaten en snelheden<br>berekend worden met matrixvergelijkingen van de vorm:  $\frac{\Phi}{\underline{v}} \times -b$  $(2.38)$ 

Hoofdstuk 3: De slinger - theoretisch

Om de theorie uit hoofdstuk 2 duidelyk te maken, wordt in dit hoofdskele een eenvoudig voorbeeld uitgewerkt: de slinger uit figaur 3.1  $\widetilde{\zeta}$ Deze slinger bestaat uit lichaam  $rac{x_i}{x_i}$ I met massa m, en massatraagheidsmoment J, dat d.m.v. een starke massaloze staaf (met  $\sqrt{3}$ lengte l) verbonden is met de oorsprong. De staaf kan wigvings- $\geq m_i$  ,  $\mathcal{J}_i$ Y, loos roteren om O YV N.B. In dit voorbeeld is de Y-as anders gekozen dan in hoofdstuk  $f$ ig. 3.1 We gaan nu analoog aan hoofdstuk 2 de diverse vectoren en matrices bepalen en de vergelykingen opstellen die het systeem vastleggen. Het aantal lichamen is 1, dus  $(3.1)$  $N_{}^{}8$  =  $/$  $\Rightarrow$  n = 3 Dus  $q = q' = [x_i, y_i, q]$  $(3.2)$ en  $Q = Q' = LQ' \cdot Q_Y \cdot Q_{\varphi} \cdot J^T = [O \ n, q \ o]^T$  (3.3) Aangezien lichaam 1 zich niet rrij door de ruimte kan bewegen, hebben we te maken met kinematische constraints - de afstand van het massamiddelpunt van lichaam 1 tot 0 blijft steeds gelijk aan  $\ell \Rightarrow x_i^2 + y_i^2 = l^2$ - de crientatie q, van lichaam i blyft steeds gelyk aan de hoek die de staaf maakt met de Y-as  $\Rightarrow \varphi_i$  = arctan ( $\frac{x_i}{y_i}$ ) of wel tang =  $\frac{x_i}{y_i}$ We hebben dus te maken met twee kinematische randvoorwaarden

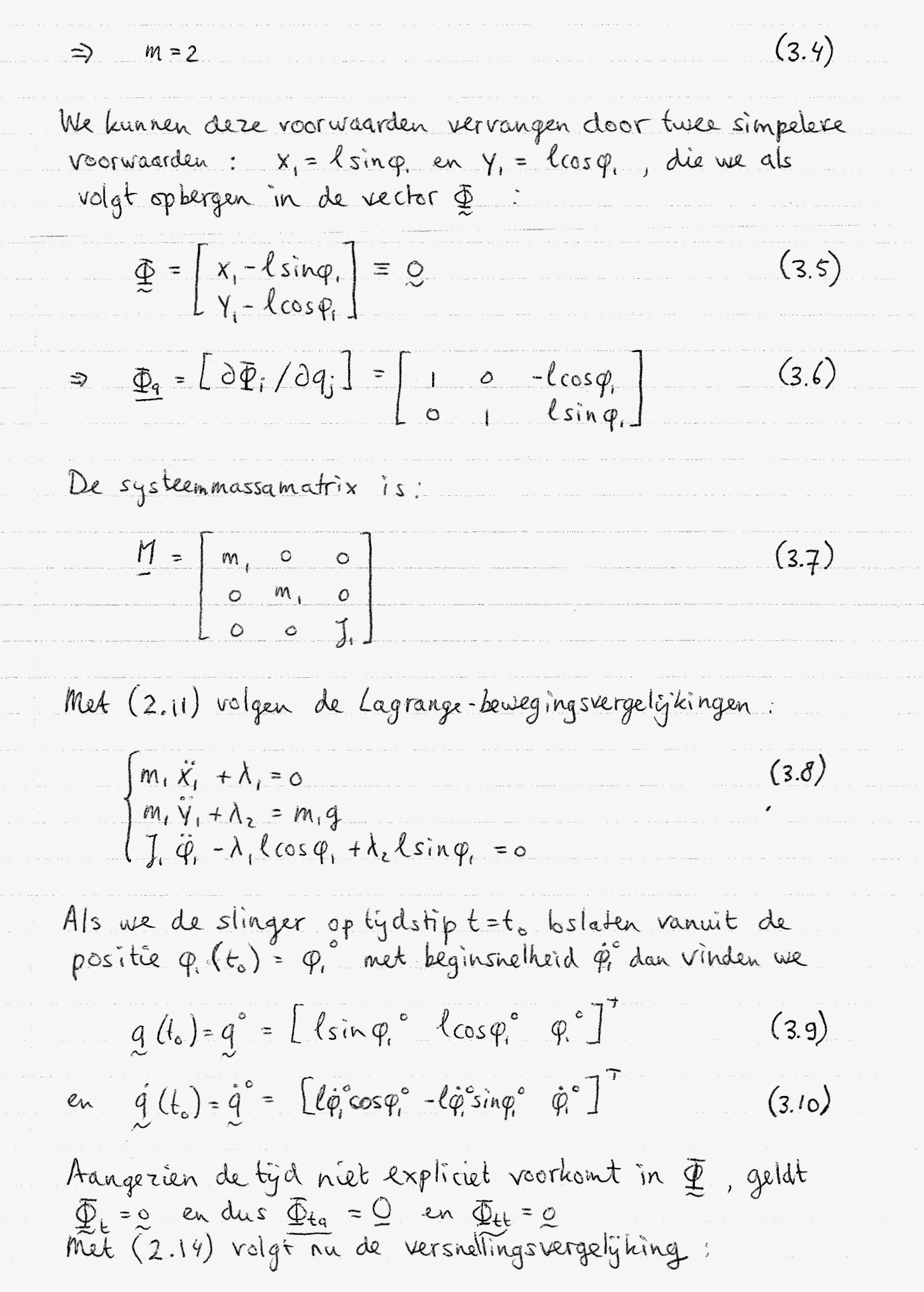

$$
\begin{vmatrix}\n\tilde{x}_{1} - \tilde{\varphi}_{1} & \tilde{\zeta} \cos \varphi_{1} & = -\tilde{\varphi}_{1}^{2} \left( \sin \varphi_{1} \right) & \tilde{\zeta}_{1} \sin \varphi_{1} \\
\tilde{\varphi}_{1} + \tilde{\varphi}_{1}^{2} \sin \varphi_{1} & = -\tilde{\varphi}_{1}^{2} \left( \cos \varphi_{1} \right) & \tilde{\zeta}_{1} \sin \varphi_{1} \\
\tilde{\zeta}_{2} = \begin{bmatrix}\n\tilde{x}_{1} & \tilde{y}_{1} - \tilde{\varphi}_{1}^{2} & \cos \varphi_{1} \\
\tilde{y}_{1} & \tilde{y}_{1} - \tilde{\varphi}_{1}^{2} & \cos \varphi_{1} \\
\tilde{y}_{2} & \tilde{y}_{2} - \tilde{\zeta}_{2} & \tilde{\zeta}_{2} & \tilde{\zeta}_{2} & \tilde{\zeta}_{2} \\
\tilde{\zeta}_{2} & \tilde{\zeta}_{2} & \tilde{\zeta}_{2} & \tilde{\zeta}_{2} & \tilde{\zeta}_{2} & \tilde{\zeta}_{2} \\
\tilde{\zeta}_{2} & \tilde{\zeta}_{2} & \tilde{\zeta}_{2} & \tilde{\zeta}_{2} & \tilde{\zeta}_{2} & \tilde{\zeta}_{2} \\
\tilde{\zeta}_{2} & \tilde{\zeta}_{2} & \tilde{\zeta}_{2} & \tilde{\zeta}_{2} & \tilde{\zeta}_{2} & \tilde{\zeta}_{2} \\
\tilde{\zeta}_{2} & \tilde{\zeta}_{2} & \tilde{\zeta}_{2} & \tilde{\zeta}_{2} & \tilde{\zeta}_{2} & \tilde{\zeta}_{2} \\
\tilde{\zeta}_{2} & \tilde{\zeta}_{2} & \tilde{\zeta}_{2} & \tilde{\zeta}_{2} & \tilde{\zeta}_{2} \\
\tilde{\zeta}_{2} & \tilde{\zeta}_{2} & \tilde{\zeta}_{2} & \tilde{\zeta}_{2} \\
\tilde{\zeta}_{2} & \tilde{\zeta}_{2} & \tilde{\zeta}_{2} & \tilde{\zeta}_{2} \\
\tilde{\zeta}_{2} & \tilde{\zeta}_{2} & \tilde{\zeta}_{2} & \tilde{\zeta}_{2} \\
\tilde{\zeta}_{2} & \tilde{\zeta}_{2} & \tilde{\zeta}_{2} &
$$

ļ.

 $\tilde{)}$ 

 $\big)$ 

Ĵ.

 $\frac{1}{\epsilon}$ 

Ì.

$$
\underline{\underline{\Phi}}_{1} \underline{\underline{\Phi}}_{1}^{-1} = \begin{bmatrix} 1 + \ell^{2} \cos^{2} \varphi, & -\ell^{2} \sin \varphi \cos \varphi, \\ -\ell^{2} \sin \varphi \cos \varphi, & 1 + \ell^{2} \sin^{2} \varphi, \end{bmatrix}
$$
\n5.34.18  
\n6.18  
\n6.18  
\n6.19  
\n6.19  
\n
$$
\lambda^{2} = (2 + \ell^{2})\lambda + 1 + \ell^{2} = 0 \Rightarrow
$$
\n
$$
\lambda^{2} = (2 + \ell^{2})\lambda + 1 + \ell^{2} = 0 \Rightarrow
$$
\n
$$
\lambda_{1} = \{ + \ell^{2} = \ell_{1}^{2} \Rightarrow \ell_{1} = \sqrt{1 + \ell^{2}}
$$
\n
$$
\lambda_{2} = 1 \Rightarrow \ell_{2}^{2} \Rightarrow \ell_{2} = 1
$$
\n
$$
\underline{\underline{\nabla}}_{1} \underline{\underline{\nabla}}_{2} = \frac{1}{\sqrt{1 + \ell^{2}}} \Rightarrow \underline{\underline{\nabla}}_{1} \underline{\underline{\nabla}}_{1} \underline{\underline{\nabla}}_{2} = \frac{1}{\sqrt{1 + \ell^{2}}} \Rightarrow \frac{1}{\sqrt{1 + \ell^{2}}} \Rightarrow \frac{1}{\sqrt
$$

Eigenvectoren:  $(\Phi_1^T \Phi_3 - \lambda \underline{T})_{\alpha} = \alpha$ ;  $||g|| = 1$ 

j.

$$
\frac{d_1}{dt} \frac{d_2}{dt} = \n\begin{bmatrix}\n1 & 0 & -\ell \cos \varphi_t \\
0 & 1 & \ell \sin \varphi_t \\
-\ell \cos \varphi_t & \ell \sin \varphi_t\n\end{bmatrix}
$$
\n
$$
\lambda_1 = 1 + \lambda^2 \Rightarrow \lambda_1 = \n\begin{bmatrix}\n\frac{\cos \varphi_t}{\sqrt{H P^2}} & -\frac{\sin \varphi_t}{\sqrt{H P^2}} & -\frac{\ell}{\sqrt{H P^2}}\n\end{bmatrix}^T
$$
\n
$$
\lambda_2 = 0 \Rightarrow \lambda_3 = \n\begin{bmatrix}\n\frac{\cos \varphi_t}{\sqrt{H P^2}} & -\frac{\sin \varphi_t}{\sqrt{H P^2}} & \frac{\ell}{\sqrt{H P^2}}\n\end{bmatrix}^T
$$
\nWe kunnen no de matrix  $\sqrt{\sigma}$  spsehrijwen:  
\n
$$
\frac{V}{\sqrt{\sigma} \sqrt{\sigma}}
$$
\n
$$
\frac{\sqrt{1 - \frac{\sqrt{1 - \rho^2}}{\sqrt{1 + \rho^2}}} - \frac{\sqrt{1 - \rho^2}}{\sqrt{1 + \rho^2}}}{\sqrt{1 + \rho^2}} - \frac{\ell}{\sqrt{1 + \rho^2}}}
$$
\n
$$
\frac{\sqrt{1 - \frac{\sqrt{1 - \rho^2}}{\sqrt{1 + \rho^2}}} - \frac{\sqrt{1 - \rho^2}}{\sqrt{1 + \rho^2}}}{\sqrt{1 + \rho^2}} - \frac{\ell}{\sqrt{1 + \rho^2}}}
$$
\n
$$
\frac{\sqrt{2}}{\sqrt{1 + \rho^2}} = \n\begin{bmatrix}\n\frac{\cos \varphi_t}{\sqrt{H P^2}} & -\frac{\ell}{\sqrt{H P^2}} \\
\frac{\sqrt{1 - \rho^2}}{\sqrt{H P^2}} & \frac{\sqrt{1 - \rho^2}}{\sqrt{H P^2}}\n\end{bmatrix}
$$
\n
$$
\frac{\sqrt{1 - \frac{\rho^2}{\sqrt{1 + \rho^2}}} - \frac{\sqrt{1 - \rho^2}}{\sqrt{H P^2}}}{\sqrt{H P^2}} - \frac{\ell}{\sqrt{H P^2}}}
$$
\n
$$
\frac{\sqrt{1 - \frac{\rho^2}{\sqrt{1 + \rho^2}}} - \frac{\ell \sin \varphi_t}{\sqrt{H P^2}}}{\sqrt{H P^2}} - \frac{\ell}{\sqrt{H
$$

J.

 $\begin{matrix} \phantom{-} \end{matrix}$ 

Ĵ,

Ą

J.

$$
\frac{z_{\perp}T = \frac{\left(\frac{2c+5\eta}{\sqrt{16C}}, x_{\perp}\right) - \frac{2 \sin \phi_{\perp}}{\sqrt{16C}} \cdot \frac{1}{\gamma} + \frac{1}{\sqrt{16C}} \cdot \phi_{\perp} \right)}{\frac{2T}{\sqrt{16C}} \cdot \frac{1}{\sqrt{16C}} \cdot \frac{1}{
$$

للمنابذ والمتمر والمتحدث

ar<del>maa</del>n adul san  $\frac{D}{\sqrt{2}}$ 

g<br>Saara (saara (saara) (saara)<br>Sa

a<br>Tanggunan sa mana sa sa mana sa sa mana sa sa mana sa sa mana sa sa mana sa sa mana sa sa mana sa mana sa man<br>Tanggunan

 $\left(\begin{array}{c} \lambda \\ \lambda \end{array}\right)$  , and account the summary of

r<br>Here e e signad

 $\begin{array}{c} \begin{array}{c} \begin{array}{c} \end{array} \\ \begin{array}{c} \end{array} \\ \begin{array}{c} \end{array$ 

 $\left\langle \cdot \right\rangle$  and the contract of the contract of

 $\sum_{i=1}^{n}$ 

 $\Bigg\} = \left\{ \begin{array}{ll} \hspace{-2.5mm} \textcolor{blue}{\begin{array}{l} \hbox{\scriptsize{max}} \\ \hbox{\scriptsize{max}} \end{array}} & \hspace{-2.5mm} \textcolor{blue}{\begin{array}{l} \hbox{\scriptsize{max}} \\ \hbox{\scriptsize{max}} \end{array}} & \hspace{-2.5mm} \textcolor{blue}{\begin{array}{l} \hbox{\scriptsize{max}} \\ \hbox{\scriptsize{max}} \end{array}} & \hspace{-2.5mm} \textcolor{blue}{\begin{array}{l} \hbox{\scriptsize{max}} \\ \hbox{\scriptsize{max}} \end{array}} \end{array}} \right. \label{eq:3}$ 

 $\Gamma$  -  $\kappa$  in mass in a mass in

 $\label{eq:2} \mathcal{L}_{\text{max}}(\mathcal{L}_{\text{max}}(\mathcal{L}_{\text{max}}(\mathcal{L}_{\text{max}}(\mathcal{L}_{\text{max}})))$ 

Hoofdstuk 4: Een algorithme voor het oplossen van de bewegingsvergelijkingen Het algorithme dat in dit hoofdstuk wordt gepresenteerd, is grotendeels-gebaseerd op het algorithme uit par. 7 van het artikel van Mani, Haug en Atkinson Gegeneraliseerde coordinaten worden sammagesteldtot onafhankelijke en afhankelijke gedeelten m.b.v. Singular <u>Value Decomposition. Een subroutine, gebaseerd op een</u> Adams-Bashforth predictor-corrector methode, wordt aangevend om de onafhankeljke samengestelde coordinaten te integreren. De fysische coordinaten worden hieruit berekend dm.v. Newton-Raphson iterate. Vervolgens worden de fysische snelheden bepaald uit de onashankelijke samengestelde snelheden en tenslotte kan de veckr van de fysische versnellingen opgelost worden Het algorithme ziet er als volgt uit: Het tydsinterval dat wordt beschouwd is (to, tend). De index i geeft het huidige tjdstip aan, d.w.z.  $1=0$  betekent  $t=t_0$ 1. Lees de beginpositio, -snelheid en andere systeemdata. De gebruiker moet hierbij aangeven welke n-m posities v en snelheden v volgens hem accuract zijn. De Boolean matrices  $B_v$  en  $B_v$  leggen de door de gebruiker aangegeven posities cesp snelheden vast op voorgescheeren waarden. 2. De positierector q° wordt nu gecorrigeerd m.b.v. Newton-Raphson iteratie:

 $\left[\frac{\underline{\Phi}_{q}}{\underline{\Phi}_{\nu}}\left(\frac{q^{o}}{B_{\nu}}\omega\right)\right]. \triangleleft q^{o}_{(\mu)} = \left[\frac{-\underline{\Phi}\left(q^{o}_{(\mu)}\right)}{\underline{\nu}-\underline{B}_{\nu}\cdot q^{o}_{(\mu)}}\right]$  $(4.1)$  $q^{\circ}_{(k+1)} = q^{\circ}_{(k)} + \Delta q^{\circ}_{(k)}$  $k = 1, (4.2)$ Hurin is k een iteratieteller. By iedere berekening van 29° worden  $\Phi$ g en  $\Phi$  opnieuw berekend. Vergelyking (4.1) berekent achtereenvolgende correcties voor q°u, totdat aan alle kinematische sonstraints voldaan is met de gewenste nauwkeurigheid 3. Nu g° bekend is, kan  $\Phi_1$ ° berekend worden 4. Splits  $\Phi_9$ <sup>o</sup> op m.b.v. Singular Value Decomposition:  $\underline{\mathcal{D}}_1^{\circ} = \underline{\mathcal{U}}^{\circ} \underline{\mathcal{D}}^{\circ} \underline{\mathcal{V}}^{\circ}$  $(4.3)$ Partitioneer V° in onashankelijke en ashankelijke delen:  $\frac{V^{\circ}}{V} = \frac{V D^{\circ}}{V T^{\circ}}$  $(4.4)$ 5. De snelheidsvector j° wordt nu berekend:  $\frac{q_{q}^{e}}{R}$   $\frac{q_{q}^{e}}{r}$   $\frac{q_{q}^{e}}{r}$   $\frac{q_{q}^{e}}{r}$  $(4.5)$ 6. Bereken j<sup>o</sup> en 1<sup>°</sup> uit de versnellingsvergelijking;  $\left[\frac{M}{\Phi_q} \cdot \frac{\Phi_q^{e^T}}{\Phi_q} \right] \left[\frac{\ddot{q}^e}{\dot{\lambda}^e}\right] = \left[\frac{Q}{-(\Phi_q^e \cdot \dot{q}^e)^q \cdot \dot{q}^e}\right]$  $(4.6)$ 7. Bereken de onafhankelijke samengestelde positie zI°,<br>snelheid zI° en versnelling zI volgens:

 $[\Box \mathcal{I}^{\circ} \dot{z} \mathcal{I}^{\circ} \ddot{z} \mathcal{I}^{\circ}] = [\underline{V} \mathcal{I}^{\circ}] [\underline{q}^{\circ} \dot{q}^{\circ} \ddot{q}^{\circ}]$  $(4.7)$ 8. Integreer [ $\left[\dot{z}I, \dot{z}I\right]$  met  $\left[\begin{matrix}2I\end{matrix}\right]$  als begincondities om [z]<sup>iH</sup>, zI ] op t = tend te krygen, met behulp van Adams-Bashforth predictor-corrector integratie Hiertoe wordt een subroutine gestart die het interval (t<sub>o, tend</sub>) verdeelt in deelintervallen at; zodat  $t_{i+1} = t_i + \Delta t_i$ . Bij elke integratiestap worden de volgende onderdelen afgewerkt: 8a) Bereken d.m.v. integratie [ zī<sup>iH</sup>, zī<sup>iH</sup>] met als begincondities [zri] Et ] De index i wordt nu met 1 opgehoogd zodat  $t = t_{i+1} = t_i + \Delta t_i$ 8 b) Voorspel g<sup>itt</sup> en corrigeer dit iteratief m.b.v. Newton-Raphson totdat binnen de gewenste hauwkeurigheid wordt voldaan aan de constraints:  $= \left[ \frac{-\oint_{\mathcal{L}} (q_{\mu})}{z \underline{I}^{i}{}_{\mu}} \underline{V} \underline{I} \cdot \overline{q}^{\overline{i}{}_{\mu}} \overline{q} \right]$  $\left[\frac{\underline{\Phi}_{q}\left(\underline{q}_{(k)}^{i+1}\right)}{\underline{V_{\perp}^{T}}}\right]\Delta q_{(k)}^{i+1}$  $(4.8)$  $q_{(k+1)}^{i+1} = q_{(k)}^{i+1} + \Delta q_{(k)}^{i+1}$  $(49)$  $k>1, \ldots$ De positievector q<sup>itt</sup> kan voorspeld worden door  $g^{(1)}_{(0)} = g^{i}$  te nêmen. By iedere berekening van ag<sup>in</sup> worden  $\Phi$ , en  $\Phi$  opnieuw berelend. De matrix VI blijft bij dere iteraties constant en dus gelijk aan VI ! Ook II't blijft constant. 8c) Nu g<sup>itt</sup> bekend is, kan  $\Phi_1$  becekend worden 8d) Splits  $\underline{\Phi}^{irr}_1$  op m.b.v. Singular Value Decomposition:

23  $\underline{\underline{\underline{\Phi}}_q}^{i_{\uparrow}i_{\uparrow}} = \underline{\underline{\mu}}^{i_{\uparrow}i_{\uparrow}} \underline{\underline{\nu}}^{i_{\uparrow}i_{\downarrow}} \underline{\underline{\nu}}^{i_{\uparrow}i_{\uparrow}}$  $(4.10)$ Partitioneer V<sup>i+1</sup> in ashankelijke en onafhankelijke delen:  $\underline{V}^{\text{tri}} = \underline{V} \underline{D}^{\text{tri}}$  $(4.11)$ de) Bereken g<sup>itt</sup> uit de snelheidsvergelyking:  $\left[\begin{array}{c|c}\n\Phi_1^{(1)} & \Phi_1^{(2)} \\
\hline\n\end{array}\right] = \begin{array}{c|c}\n\Phi_2^{(1)} & \Phi_1 & \Phi_2^{(2)} \\
\hline\n\end{array}\right] = \begin{array}{c|c}\n\Phi_1^{(1)} & \Phi_2^{(2)} \\
\hline\n\end{array}$  $(4.12)$ off) Bereken de versnelling q<sup>itt</sup> en de Lagrange-multipliatoren  $\left[\frac{M}{\Phi_{q}^{i\mu}}\frac{\Phi_{q}^{i\bar{i}}}{\circ} \right]\frac{\ddot{q}^{i\mu}}{\lambda^{i\bar{i}\mu}} = \left[\frac{Q}{-\left(\Phi_{q}^{i\mu}\cdot\dot{q}^{i\mu}\right)}\dot{q}^{i\mu}\right]$  $(4.13)$ dg) Bereken de onafhankelijke samengestelde positie.<br>snelheid en versnelling volgens  $\boxed{z\overline{y}^{i+t}} \quad z\overline{z}^{i+t} \quad \text{if } t \in \boxed{y^{i+t}} = \boxed{y^{i+t}} \quad \text{if } t \text{ if } \text{if } t \neq 0.$  $(4.14)$ By dere stap worden = 1<sup>i+1</sup> en 2I dus opnieuw berekend. Indien time tend wordt de subroutine beëindigd, zo niet, dan worden de stappen Pa) t/m Pg) herhaald.

Hoofdstak 5: De slinger resultaten

Het algorithme uit hoofdstuk 4 wordt in dit hoofdstuk<br>getoetst aan de hand van een eenvoudig voorbeeld.<br>Hiervoor is de slinger uit hoofdstuk 3 genomen. Vergelyking (3.17) levert de bewegingsvergelyking:  $(j_{i}+m, l^{2})\ddot{q}_{i}+m,qlsinq_{i}=0$  $(5.1)$ Bij een kleine beginuitwijking p,° geldt de<br>benadering sing, = p, , wat leidt tot :  $(1, +m, l^2) \ddot{\varphi} + m, g l \varphi = 0$  $(5.2)$ Algemene oplossing:  $9.5$  Acoswt + Bsinwt  $(5.3)$ Ingevuld in (5.2) volgen de hoeksnelheid  $\omega$  en de trillingstijd T:  $\omega = \sqrt{\frac{m_{i} g l}{\int t m_{i} l^{2}}}$  $(5.4)$  $T = 2\pi \sqrt{\frac{J_i + m_i l^2}{m_i q l}}$  $(5.5)$ Begin voorwaarden:  $\varphi_{i}(t=0) = \varphi_{i}$  $(5.6)$  $\dot{\phi}_i$  ( $t = 0$ ) =  $\dot{\phi}_i$ <sup>o</sup>  $(s.7)$ Ingevuld in (5.3) volgt voor de constanten A en B:

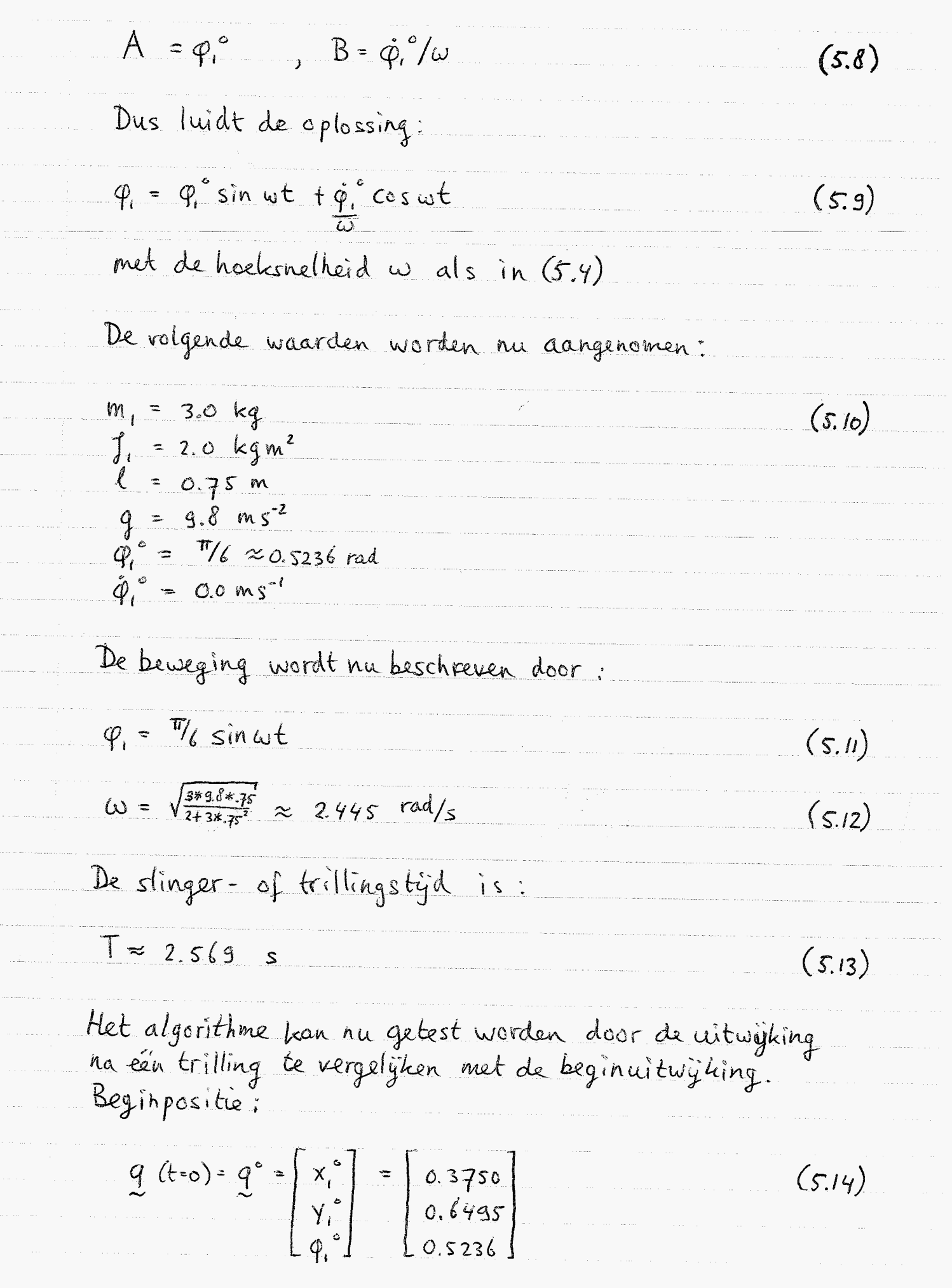

 $\frac{1}{2}$ 

 $\frac{1}{2} \int_{\mathbb{R}^3} \frac{1}{\sqrt{2\pi}} \, d\mu \, d\mu$ 

 $\frac{1}{2} \frac{1}{2} \frac{$ 

 $\hat{p}$  . . .

 $\sum_{i=1}^{n}$ 

 $\sim$ 

Eindpositie:

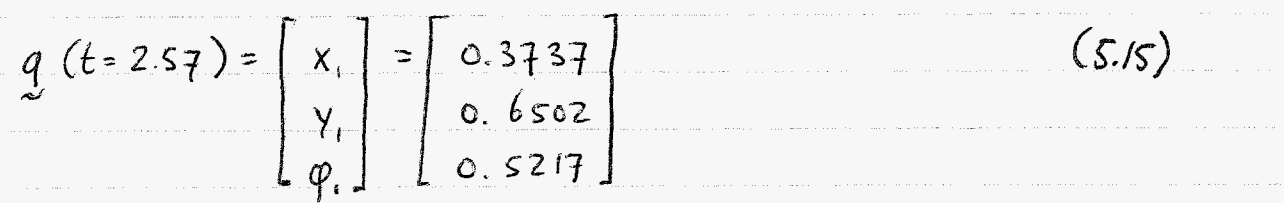

Deze uitwijking is dus kleiner dan de beginuitwijking. We kunnen aan de snelheidsvector zien of er meer of minder dan één trilling is uitgevourd.

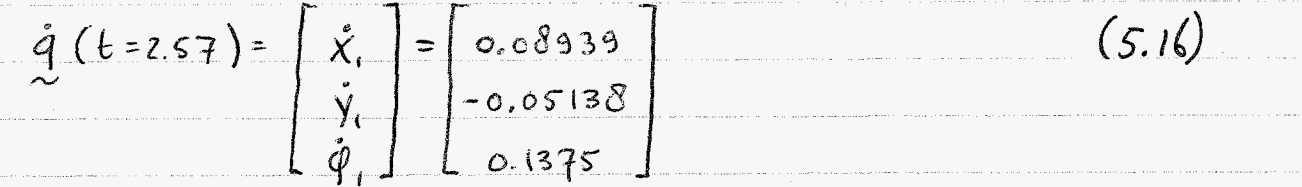

De hoeksnelheid op, is positef, d.w.z. dat er minder dan eën trilling is uitgevoerd, m.a.w de berekende trillingstyd zal groter zijn dan de theoretische trillingstyd. Dit verschil is grotendeels te wijten aan de benadering  $sing_i \approx \varphi_i$ . Overigens gaat het her om een afwijking <u>die kleiner is dan 1 %</u>

Bijlage I bevat de resultaten van deze berekening. Contrôle van de tussentijdse berekening van g, g en g toont aan dat er inderdaad één slingerbeweging wordt witgevoerd.

Dit algorithme werd getest m.b.v. het programma SVD.FTN.<br>Toelichting by dit programma wordt gegeven in hoofdstuk 6.

# Hoofdstuk 6: Toelichting by het programma

Het algorithme uit hoofdstuk 4 is verwerkt in het Fortranprogramma SVD. FTN. De listing van dit programma is te vinden in bijlage II. In dit hoofdstute wordt de werking ervan in het hort uitgelegd. Tevens wordt een voorbeeldrun (zie bijlage III) besproken en tenslette wordt aangegeven welke wijzigingen moeten worden aangebracht als men een ander fysisch problem wil aanpakken

6.1 Het programma SVD.FTN

Allexeerst worden de dimensies van het probleem vastgesteld: Let aantal lichamen NB en Let aantal constraints M wordt aangegeven. Vervolgens worden begin- en eindtridstip ingelezen. Daarna wordt step 1. uit hoofdstuk 4 uitgevoerd. Vectoren worden in het programma voorgesteld door ééndimensionale arrays, matrices door tweedimensionale arrays.  $z_0$  wordt g aangeduid met Q(I),  $\chi$  met V(I),  $B_v$  met  $BV(T, J)$ ,  $\tilde{q}$  met  $OP(T)$ ,  $\tilde{y}$  met  $VP(T)$  en  $B_{\tilde{V}}$  met  $BV^{p}(T, J)$ . On verwarring te voorkomen wordt de vector Q aangeduid. met QU (I) en de matrix M met MA (I,J) Stap 2 uit hoofdstak 4 wordt uitgevoerd m.b.v. de subroutine CALQ. Hierin zijn de vergelijkingen 4. Len 4.2 verwerkt. Bij elke iteratie worden FI(I) (= 0) en<br>FQ(I,J) (= 0g) opnieuw becekend door het aanroepen van de subroutine FIFQ. De berekening van Q (I) wordt stopgezet wanneer de lengte van DQ(I) (= 1g) kleiner is  $\alpha$ an  $0.1$  10<sup>-3</sup> Vervolgens wordt de definitieve FQ berekend door nogmaals FIFQ aan teroepen (stap 3.) Stap 4 is het uitvoeren van de Singular Value Decemposition

in de subroutine SVD. Hurby wordt VI (I,J) (= VI) bepaald.

Het berekenen van QP(I) (skps.) geschiedt door de subroutine CALQP Stap 6. wordt uitgevoerd door de subroutine CALQ PP. Hierby wordt naast QPP (I) ook LAB (I) (= 1) uitgerekend. Deze subroutine roept een andere subroutine aan, genaamd  $RL$ , waarin FQQP(I) (= de term -  $(\underline{\overline{p}_q}\cdot \dot{q})_q\cdot \dot{q}$  " wit het rechterlid van vergelijking 4.6) wordt bepaald Tenslotte wordt de subroutine CALZI aangeroepen (stap 7.) Hierin worden ZI (I), ZPI (I) en ZPPI (I) (= resp. zI, zI,  $\exists I$ ) bepaald m.b.v.  $(4.7)$ Het uitvoeren van stap 8. omvat het vaststellen van de begincondities Y(I), gevolgd door het aanroepen van de integratiesubroutine DøzcAF\* Na elke integratiestap roept deze subroutine op zijn beurt de zelfgeschreven subroutine FCN aan. Dere subroutine werkt de volgende onderdelen af: da) De berekende waarden voor Y (I) worden aan ZI (I) en 2PI (I) toegekend 8b) QCI) wordt berekend uit vgl (48) en (49). Aangerien dere vergelijkingen nagenoeg identiek zijn aan (4.1) en (4.2) kan hiervoor eveneens de subroutine CALQ gebruikt worden, waarbij enkel de argumenten BV en V zijn vervangen door VI en ZI 8c) FQ wordt opnieuw berekend m.b.v. FIFQ 8d) VI wordt bepaald m.b.v. SVD QP(I) wordt berekend uit (4.12). Aangezien deze  $d$  R) vergelijking nagenoeg identiek is aan (4.5) kan hervoor evenuens de subroutine CALQP gebruikt, vorden, waarbij enhel de argumenten BVP en VP zijn vervangen door VI en 2PI \* De beschrijving van deze en enkele andere gebruikte subroutines wit de NAG - library is te vinden in

bylage II

 $8f$   $9f$   $9f$   $1$   $10f$   $10f$   $10f$   $10f$  $(g)$   $ZTC$ ),  $ZPT(T)$  en  $ZPT(T)$  worder becahend m.b.v. CALZI De stappen oh) t/m oj), niet vermeld in hoofdstak 4, omvatten het opnieuw opstellen van de begincondities, alsmede het uitvoeren van de resultaten naar het array <u>RES en naar het scherm.</u> Wanneer TEND is beseint, is de subroutine DØZCAF voltooid en volgt nog als g<sup>e</sup> stap het opbergen van de resultaten in een uitvoerfile.

6.2 Een voorbeeld-run

Indien de SEG-file SVD SEG aanwerig is, kan het programma gestart worden met het commande "SEG SVD". Op het scherm verschijnt: "GEEF TO EN TEND". Deze twee waarden moeten nu worden ingegeven, gescheiden door een komma. Vervolgens worden de coordinaten van de beginpositie van alle lichamen opgevraagd (weer scheiden door komma's), waarna de complete vector van gegeneraliseerde Coordinaten Q (I) op het scherm komt. Nu moet worden aangegeven welke n-m elementen van deze vector accuraat zijn. De vector QP (I) wordt op dezelfde manier opgerraagd. Hierna wordt van alle lichamen de gegeneraliséerde krachtvector gerraagd, alsmede de massa en Let treagheidsmoment.

Voordat de integratie begint, wordt de integratienauwkeurigheid TOL gerraagd. Het is aan te raden het programma meerdere keren te draaien, met toenemende nauwkeurigheid; by JoL = 10.0 10<sup>-3</sup> kan men een nauwkeurzgheid van twee cysters significant. e verwachten, bý TOL=10.0.10° is dat drie cyfers, etc.

De gerraagde waarde STEP heeft alleen invloed op de uitvoerfile: twee opeenvolgende tydstippen in deze file verschillen tenninste "STEP".

Vervolgens worden op elk tydstip Q, QP, QPP, VI, ZI, ZTI en ZPPI afgedruht. Wanneer TEND is bereikt, wordt nog de naam van de vitrærfile gerraagd, waarna het programma stopt. 6.3 Toepassing van het programma op andere fysische problemen Wil men dit programma voor andere problemen gebruiken, dan moeten er enkele wýzigingen in worden aangebracht. <u> Wanneer de dimensies van zo'n probleem hetzelfde zijn,</u> d.w.z. NB=1 en M=2, dan hoeven slechts de subroutines FIFQ en RL herschreven te worden, waaring, og en  $-C\check{\mathcal{Q}}_q\cdot \check{g}$ ,  $\cdot \check{q}$  worden berekend. Zijn de dimensies anders, dan moeten texens de dimensies van de diverse vectoren en matrices gewyzigd <u>worden, alsmede de regels NB=1 en M=2</u> - dimensies in de COMMON-statements: FI  $(M)$ , Q(N), QP(N), VI (NMINM, N), Q(N), MA(N,N),  $LAB(M)$ , FQQP $(M)$ , QPP $(N)$ , FQ $(M,N)$ , ZI $(MMNM)$ , ZPI(NMINM), ZPPI(NMINM), RES (100, (1+3xN+NMINMXN)) - dimensies in MAIN PROGRAM: NV (NMINM), NVP (NMINM), V (NMINM), BV (NMINM, N), VP (NMINM), BVP (NMINM, N), Y (NDV), W (NDV, 18) - dimensies in subroutine CALQ  $A(N,N)$ , BVVI (NMINM,N), C(N), DQ(N), AA (N,N), WS2(N), WS3(N), BVVIQ (NMINM), VZI (NMINM) - dimensies in subroutine SVD MI  $(N, N)$ , VT  $(N, N)$ , S(N), UT  $(M, M)$ , SV  $(M)$ , V  $(N, N)$ - dimensies in subroutine CALQP  $BVPVI$ (NMINM, N), VPZPI(NMINM), A(N,N), C(N), AA(N,N), WS2(N),  $WS3(N)$ - dimensies in subrantine CALQPP  $E(Nrm,NPM)$ , H (NPM), QPPLAB (NPM), AA (N,N), WS4 (NPM), WS5 (NPM)

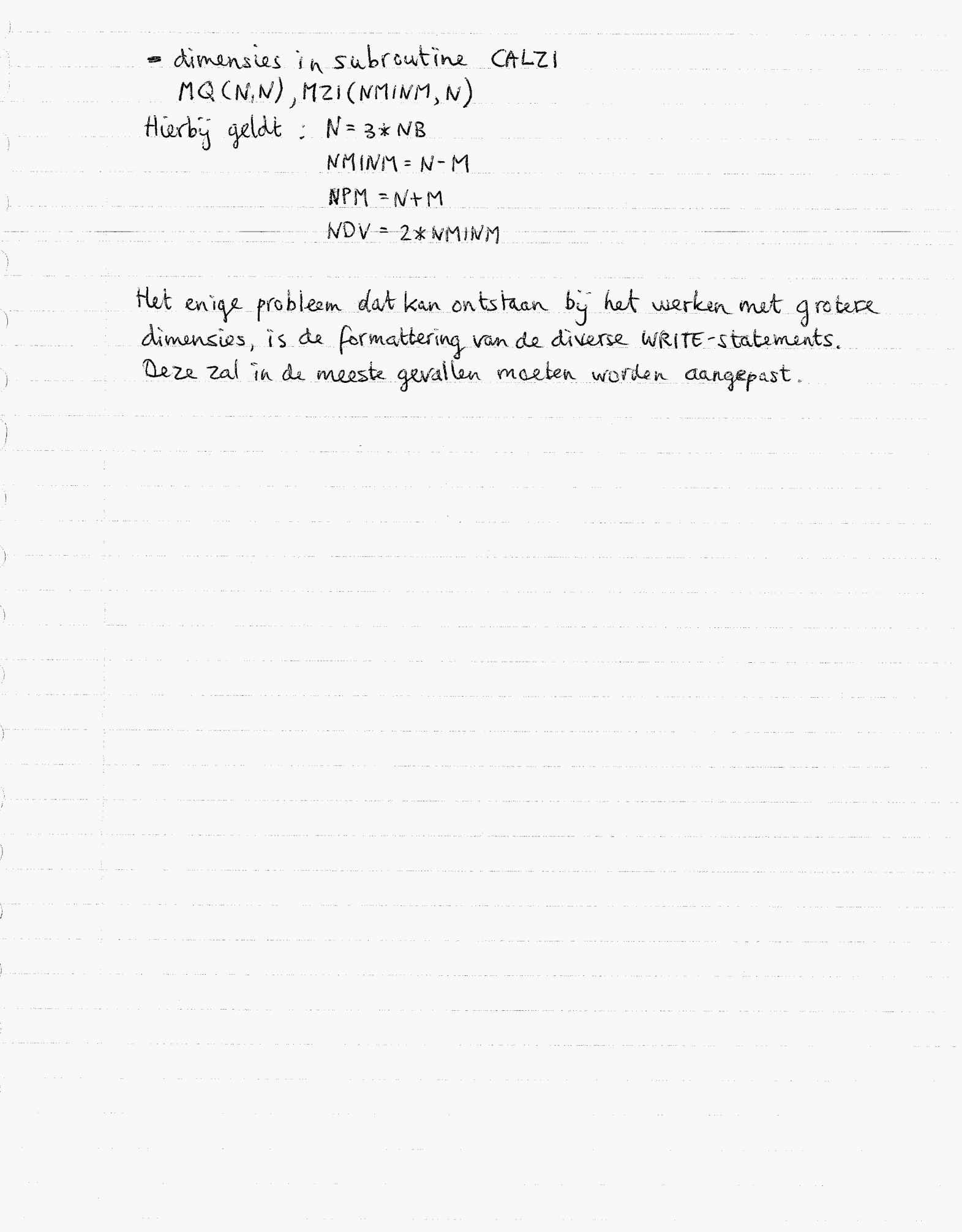

Hoofdstuk 7: Conclusies

De theorie, die aan de SVD-methode ten grondslag ligt. is vry ingewikkeld. Hierdoor is de werking van deze methode niet onmiddellyk in te zien. Het voorbeeld van de slinger maakt echter in al zijn eenvoud een hoop zaken hieromtrent duidelijk. Men kan zich dan ook enigszins voorstellen wat er bij grootschalige systemen zal gebeuren wanneer men SVD toepast. In het kort komt de SVD-methode hierop neer: De m onashankelijke samen gestelde coordinaten zi zijn lineaire combinaties van de n fysische coordinaten g volgens = I = VI g, Huerin is VI een mxn matrix due uit de m constraintuergelijkingen wordt bepaald. Enkel de onashankelyke samengestelde coördinaten hoeven<br>geïntegæerd te worden. De fysische coördinaten kunnen weer hieruit worden berekend. By het integreren van zI blykt het systeem zich langs een raaklyn aan de constraints te bewegen De nauwkeurigheid due men kan bereiken met het algorithme uit hoofdstuk 4 is behoorlyk groot. Ievens is het aanpassen van het programma SVD. FIN Vry eenvoudig. Al met al lyikt de "Singular Value Decomposition"-methode zeer goed bruikbaar in de multibody-dynamica De vraag of deze methode ook toepasbaar is op ruimtelyke dynamica, zoals Mani, Haug en Atkinson claimen, viel buiten het kader van dere stage-opdracht; het lykt echter aannemelijk, gezien de zeer algemene opbouw van de theorie.

 $\overline{1}$ 

 $\frac{1}{2}$ 

 $\mathbb{C}$ 

 $GPP$ 

 $\mathbb{G}^{\mathcal{P}}$ 

Bijlage

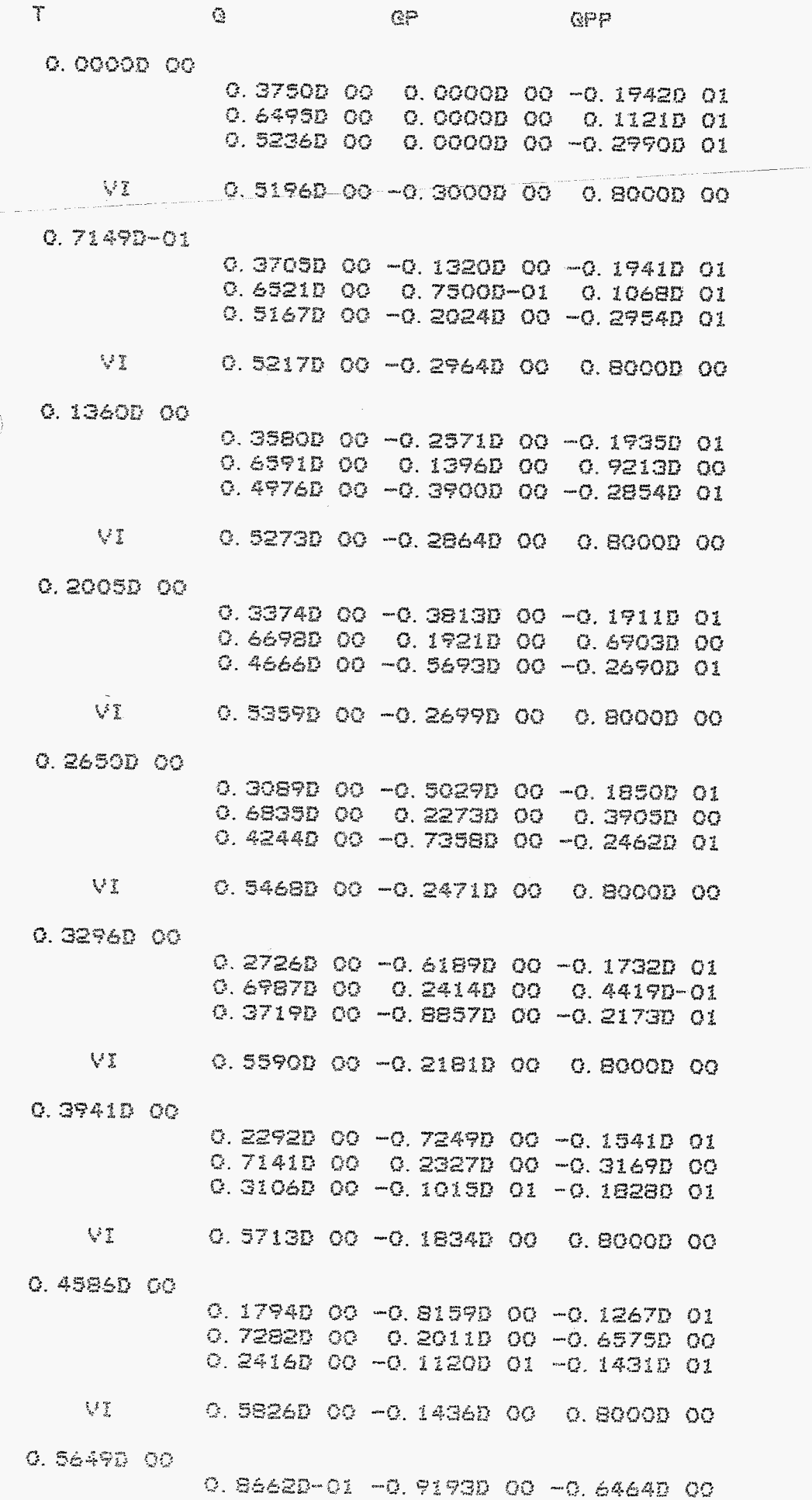

 $Q_{\mathcal{C}}$  $\alpha$ pp 0.7450D 00 0.1069D 00 -0.1075D 01 0.11580 00 -0.12340 01 -0.69060 00 移室 0.5960D 00 -0.6930D-01 0.8000D 00 0.6711D 00  $-0.1340D-01 -0.9489D 00 0.1015D 00$ 0.7499D 00 -0.1695D-01 -0.1199D 01  $-0.17860 - 01 - 0.12650 01 0.10680 00$  $\mathcal{G}$  ) 0.5999D 00 0.1072D-01 0.8000D 00 0.7774D 00  $-0.11240$  00  $-0.89850$  00 0.82990 00 0.7415B 00 -0.1362B 00 -0.9879B 00  $-0.1505D$  OO  $-0.1212B$  O1 0.8965D OO  $\sqrt{2}$ 0.5932D 00 0.8996D-01 0.8000D 00 0.8836D 00  $-0.20220$  00  $-0.77820$  00 0.13990 01 0.72220 00 -0.21790 00 -0.51230 00  $-0.2730D$  00  $-0.1077D$  01 0.1612D 01  $\mathcal{E}^{\text{max}}_{\text{max}}$ 0.5778D 00 0.1618D 00 0.8000D 00 0.9899D 00  $-0.27640$  00  $-0.60890$  00 0.17470 01 0.6972D 00 -0.2414D 00 0.7733D-01  $-0.37740$  00  $-0.87340$  00 0.22040 01  $\mathcal{L}^{\text{max}}$ 0.5578D 00 0.2211D 00 0.8000D 00 0.1096D 01  $-0.3310D$  00  $-0.4136D$  00 0.1901D 01 0.6730D 00 -0.2034D 00 0.6192D 00 -0.4570D 00 -0.6146D 00 0.2639D 01  $\mathcal{L}^{\mathcal{S}}$  . 0.5384D 00 0.2648D 00 0.8000D 00  $0.12020001$ -C. 3641D OC -0. 2089D OC 0.1940D O1 0.6557D 00 -0.1160D 00 0.9906D 00  $-0.5069D$  00  $-0.3186D$  00 0.2903D 01  $\mathcal{L} \subset \mathcal{L}$ 0.5245D 00 0.2913D 00 0.8000D 00 C. 1309D 01  $-0.3754D$  OO  $-0.2440D-02$  0.1943D O1 0.6493D 00 -0.1411D-02 0.1123D 01  $-0.52420$  00  $-0.3758D-02$  0.2993D 01  $\mathcal{L} \subset \mathcal{L}$ 0.51940 00 0.30030 00 0.80000 00 Q. 1415D Q1  $-0.36470$  00 0.2039D 00 0.1941D 01  $Q.6554D.00$ 0.11350 00 0.99650 00  $-0.5078000$ 0.31110 00 0.29070 01  $\sqrt{2}$ 0.5243D 00 0.2917D 00 0.8000D 00

 $\mathbb{T}$ 

ु

 $\sum_{i=1}^{n}$ 

البياء كبيد

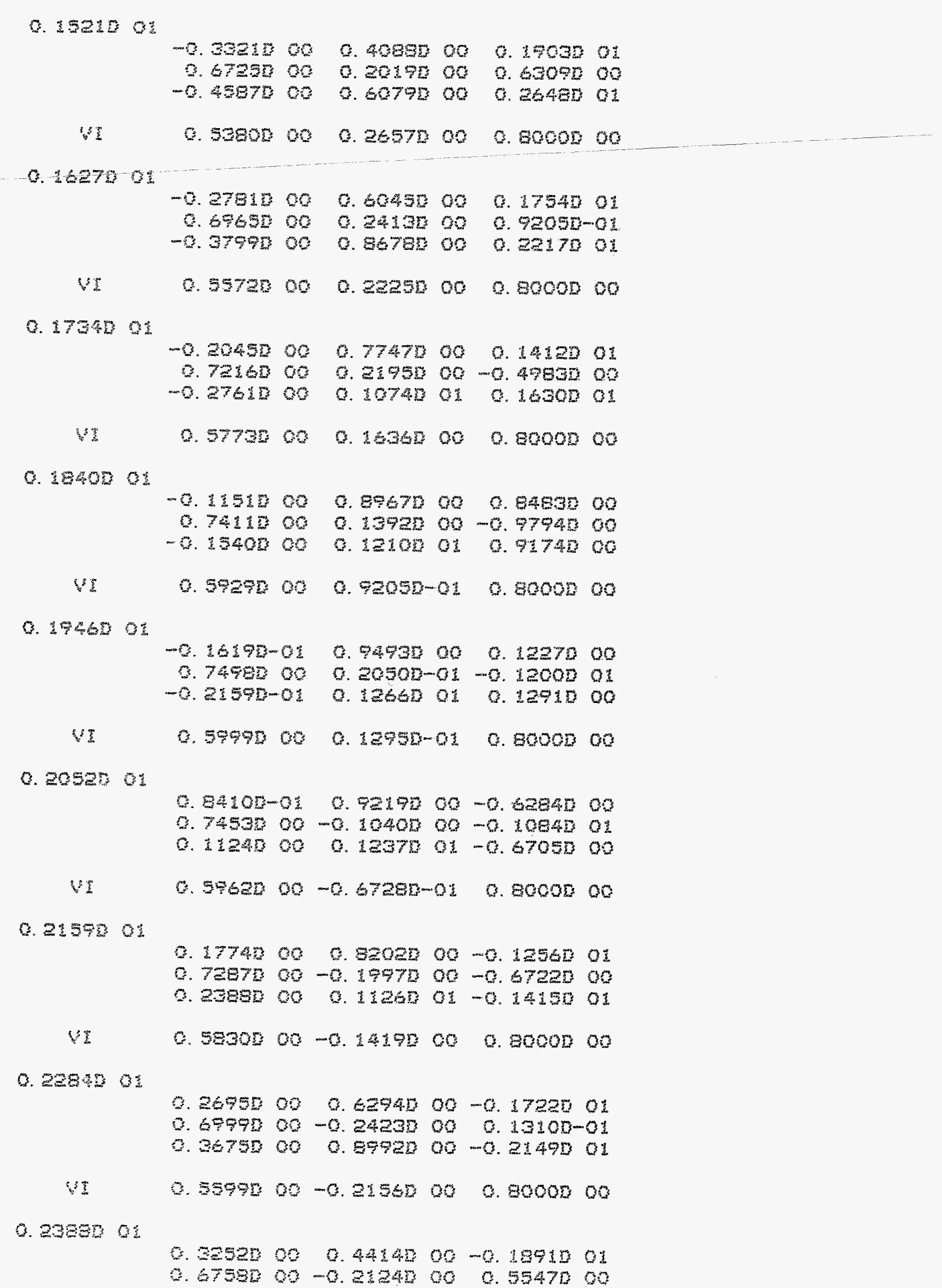

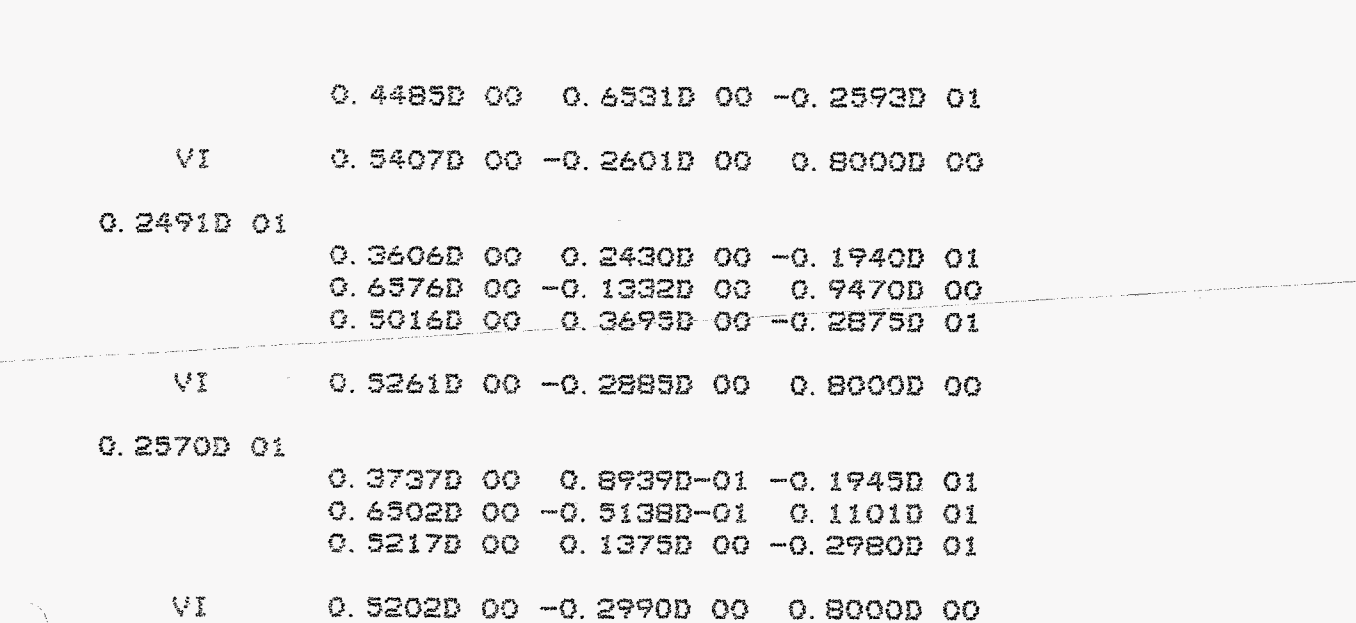

gpp

 $\frac{1}{2}$ 

 $\mathbb{G}^{\mathcal{D}}$ 

 $\overline{\mathcal{X}}$ 

Ĵ.

 $\hat{G}$ 

```
\mathcal{C}SVD. FTN
```
By lage -

C SVD. FTN  $\mathbb{C}$  $\mathbb{C}$  $\bar{C}$ MAIN PROGRAM  $\mathbb{C}$ .<br>Of John Pools auto adds once In 1 stop card seem over Č **#INSERT SYSCOM>A\$KEYS**  $\mathbb{C}$ COMMON/BLOCK1/M, N, NMINM, NPM, NDV COMMON/BLOCK2/TO, TEND CCRMON/BLOCK3/FI(2) COMMON/BLOCK4/TM COMMON/BLOCK5/G(3) COMMON/BLOCK6/GP(3) COMMON/BLOCK7/VI(1,3) CUNNON/BLOCK8/QU(3), MA(3, 3), LAB(2), FQ3P(2) COMMON/BLOCK9/QPP(3) ſ. COMMON/BLOCIO/FQ(2,3) COMMON/BLOCII/ZI(1), ZPI(1), ZPPI(1) COMMON/BLOC13/RES(100,13),II  $\mathbb{C}$ INIEGER\*2 M, N, NMINM, NPM, NDV, II, NB, I, NV(1), NVP(1), IFAIL, X MOUT, INAME(10) REAL\*B TO, TEND, FI, TM, Q, QP, VI, QU, MA, LAB, FQQP, QPP, FQ, ZI, ZPI, ZPPI, % RES. V(1), BV(1, 3), VP(1), BVP(1, 3), Y(2), TOL, W(2, 18) EXTERNAL FON Č Ngmi  $11 = 2$ N=3\*NB NMINM=N-M NPM=N+M **NDV=2+NMINM**  $\mathbb{C}$ C 1) INLEZEN VAN BEGINPOSITIE, -SNELHEID EN ANDERE SYSTEEMDATA C URITE(1, 99999) READ(1, \*) TO, TEND  $Tf4 = TQ$  $\mathcal{C}$ DO 10  $I=1.0B$ WRITE(1, 99998) I, I, I READ(1,\*) Q(3\*1-2), Q(3\*1-1), Q(3\*1) 10 CONTINUE WRITE(1,99997)  $DQ 2Q 1 = 1, N$ WRITE(1, 99996) Q(I) 20 CONTINUE  $\mathbb{C}$ WRITE(1, 99995) NMINM READ(1,\*) (NV(I), I=1, NMINM) DO 30 I=1, NMINM  $V(I) = Q(NV(I))$  $BV(I,HV(I))=1$  one **30 CONTINUE**  $\mathcal{C}$ DO 40 1=1,N8  $\texttt{URTTE}(1, 99994)$  I.I.I READ(1,\*) QP(3\*I-2), QP(3\*I-1), QP(3\*I) 40 CONTINUE

```
WRITE(1, 99993)
          D0 50 I=1/NWRITE(1, 77776) GP(I)
      50 CONTINUE
  \mathbb{C}WRITE(1,99992) NMINM
          READ(1, *) (NVP(I), I=1, NMINM)
          DO 60 I=1, NHINM
             VP(I)=QP(NVP(I))
             BVP(I, NVP(I))=1.0DO
      60 CONTINUE
  C
         DO 70 I=1, NB
             WRITE(1, 99991) I, I, I
             READ(1,*) QU(3*I-2), QU(3*I-1), QU(3*I)
     70 CONTINUE
\setminus CDO 80 I=1, NB
             WRITE(1,99990) I.I
             READ(1,*) MA((3*I-2),(3*I-2)),MA((3*I),(3*I))
            MA((3*I-1),(3*I-1))=MA((3*I-2),(3*I-2))
     BO CONTINUE
 \zeta\int_{\omega}^{\omega_b}2) BEREKENING VAN G
 \mathbb{C}CALL CALQ(BV, V)
 \mathbf C\mathcal{C}3) BEREKENING VAN FG
 \mathbb{C}CALL FIFG
 \mathcal{L}C 4) BEREKENING VAN VI
 \mathcal{C}CALL SVD
 \mathcal{C}C 5) BEREKENING VAN QP
 C
        CALL CALOP(BVP, VP)
 C
 \mathbb{C}6) BEREKENING VAN GPP
\mathbb{C}CALL CALOPP
\mathbf{C}C 7) BEREKENING VAN ZI, ZPI, ZPPI
\mathsf{C}CALL CALII
C
C 8) STARTEN VAN DE INTEGRATIE-SUBROUTINE
\mathsf CDO 90 I=1, NMINM
           Y(1*2-1)=ZI(1)X(I*Z)=ZPI(I)90 CONTINUE
\mathbb{C}GRITE(1, 99989)READ(1, *) TOL
       IFAIL=0CALL DO2CAF (TM, TEND, NDV, Y, TOL, FCN, W, IFAIL)
       IF (IFAIL. GT. 0) WRITE(1, 99988)
       IF (TOL. LT. 0. 0D0) WRITE(1, 99987)
```
 $30<sup>o</sup>$ 

 $\mathbb{C}$ 

```
SVD. FTN
```

```
.<br>C 9) RESULTATEN OPBERGEN IN UITVOERFILE
\zeta^{\alpha}NCHT = 6WEVITE(1,99986)
               NOUTE(1,99986)<br>READ(1,99983) (INAME(1),I=1,10)<br>READ(1,99983) (INAME(20))) CALL DELESA(INAME,INTS(20))<br>IF (EXSTSA(INAME,INTS(20),INTS(20))
              WRITE(1,99986)<br>READ(1,99989) (INAME(I), I=1, IO)<br>READ(1,99989) (INAME, INTS(20))) CA
               READ(1,9998), WILLIAMS(20))) CALL DECORTI<br>IF (EXST$A(INAME, INTS(20)) CALL DECORTIVES<br>CALL DECNICL 99984)
               WHITE (NOUT, 7784)
                DO 100 1-1.11
                      100 I=1, II<br>WRITE(NOUT, 99983) RES(I, 2)
                      100 I=1, II<br>WRITE(NOUT, 99983) RES(I, 2), RES(I, 5), RES(I, 8)<br>WRITE(NOUT, 99982) RES(I, 3), RES(I, 6), RES(I, 9)<br>WRITE(NOUT, 99982) RES(I, 3), RES(I, 7), RES(I, 10
                       WRITE(NOUT, 99982) RES(I, 2), RES(I, 3), RES(I, 9)<br>WRITE(NOUT, 99982) RES(I, 3), RES(I, 6), RES(I, 9)<br>WRITE(NOUT, 99982) RES(I, 4), RES(I, 7), RES(I, 10
                       WRITE(NOUT, 77782) RES(I, 3), RES(I, 6), RES(I, 10)<br>WRITE(NOUT, 77782) RES(I, 4), RES(I, 7), RES(I, 10)<br>WRITE(NOUT, 77782) RES(I, 4), RES(I, 12), RES(I, 1
                       WRITE(NOUT, 99982) RES(I, 4), RES(I, 7), RES(I, 13)<br>WRITE(NOUT, 99982) RES(I, 11), RES(I, 12), RES(I, 13)<br>WRITE(NOUT, 99981) RES(I, 11), RES(I, 12), RES(I, 13)
        100 CONTINUE
                 CONTINUE<br>CALL CLOSSA(INTS(2))
                 STOP
    STUP<br>99999 FORMAT(1X/, 'GEEF TO EN TEND',/1X)<br>99998 FORMAT(1X/, 'GEEF X(',12,'),Y(',12,'),PHI(',12,')',','1<sup>X)</sup><br>99998 FORMAT(1X/,'Q',/1X)
    C<br>99999 FORMAT(1X/, 'GEEF TO EN TEND', /1X)<br>99999 FORMAT(1X/, 'GEEF X(', I2, '), Y(', I2
     99998 FORMAT(1X/) (27./1X)<br>99997 FORMAT(1X/) (27./1X)<br>99996 FORMAT(6D12.4)<br>99995 FORMAT(1X/) (NELKE ', I2, ' FLEMENTEN VAN Q ZIJN ACCURAAT?',/1X)<br>99995 FORMAT(1X/) (OEEF XP(', I2, '),YP(',I2, '),PHIP(',I2, ')',/1X)
     99998 FORMATILA (9' /1X)
     99997 FURDAT(6D12.4)<br>99996 FORMAT(1X/ (WELKE ', I2, ' ELEMENTEN VAN Q ZIJN ACCURATION)<br>99995 FORMAT(1X/ (GEEF XP(', I2, '), YP(', I2, '), PHIP(', I2, ')', /IX)<br>99994 FORMAT(1X/, 'QP', /1X)<br>99994 FORMAT(1X/, 'QP', /1X)
      99995 FORMAT(1X/) (GEET XP(', I2, '), YP(', I2' ')''"<br>99994 FORMAT(1X/, 'GEET XP(', I2, ' ELEMENTEN VAN GP ZIJN ACCURAAT?', /1X)<br>99993 FORMAT(1X/, 'WELKE'', I2, ' ELEMENTEN VAN GP ZIJN ACCURAAT?', /1X)<br>99992 FORMAT(1X/, 'G
      99994 FORMAT(1X/) (OP 1/1X)<br>99993 FORMAT(1X/) (OP 1/1X)<br>99992 FORMAT(1X/) (OELKE ', I2, '), QUY(', I2, '), QUPHI(', I2, ')', (1X)<br>99991 FORMAT(1X/) (OEEF QUX(', I2, '), J(', I2, ')', (1X)<br>2009 FORMAT(1X/) (OEEF M(', I2, ')
      99992 FORMAT(IA/) WEEF QUX(', I2, '), QUY('', "), '), '), ')<br>99991 FORMAT(IX/, 'GEEF M(', I2, '), J(', I2, '), '), '), ')<br>99990 FORMAT(IX/, 'GEEF DE WAARDE VAN TOL', 'IX)
       99991 FORMATLIAM GEEF N(4,12, 1), J(4,12)<br>99990 FORMATLIXA GEEF DE WAARDE VAN TOLA ZIX)<br>99989 FORMATLIXA GEER DE WAARDE VAN TOLA ZIX)
       99989 FORMAT(IX/ 'VEET DO2CAF')
       99989 FURTAT("ERROR IN DO2GAT")<br>99988 FORMAT("RANGE TOO SHORT FOR TOL")<br>99987 FORMAT("RANGE TOO SHORT VAN UITVOER
       9998 FORMAT('ERROR TOO SHORT FOR TOL''<br>99987 FORMAT('RANGE TOO SHORT VAN UITVOERFILE',/1X)<br>99986 FORMAT(10A2)
        99986 FORMAT(10A2)
        99984 FURDAT(7, D12, 4)
        99983 FORMAT(12X, 3D12.4)
         99982 FORMAT(12X, 3D12. ", 4X, 3D12. 4)
          -<br>C<br>C<br>END<br>A Time : Time<br>A Time : Time : Time and time and the set of the set of the set of the set of the set of the set of the set of the set of the set of the set of the set of the set of the set of the set of the set of
          C
                        SUBROUTINE FON(T, Y, F)
          C
                           C
                         COMMON/BLOCK1/M, N, NMINM, NPM, NOV
           C
                          COMMON/BLOCK2/TO, TEND
                          COMMUNY ALBUCKEY (2)
                          COMMON/BLOCK4/TM
                          COMMON/BLOCK5/G(3)
                          COMMUN ALOCK6/QP(3)
                          COMMON/BLOCK7/VI(1,3)
                           COMMON/BLOCK9/GPP(3)
                           COMMON/BLOC10/FQ(2, 3)
                           COMMON/BLOC10/FQ(2,3)<br>COMMON/BLOC11/ZI(1), ZPI(1), ZPPI(1)
                           COMMON/BLOC11/A1\1100.13), II<br>COMMON/BLOC13/RES(100.13), II
                            INTEGER*2 M. N. NIMINM, NPM. NDV, II, I, J
                            INTEGER*2 M. N. NMINM, NPM. NDV, II, I, J<br>REAL*8 TO, TEND, FI, TM, Q, QP, VI, QPP, FQ, ZI, ZPI, ZPPI,
               3
```

```
\mathbb{C}
```
 $\mathbb{C}$ SVD. FTN

 $\vec{r}$ 

```
X RES. T. Y(NDV), F(NDV), STEP
  \mathbb{C}T/T = TWRITE(1, 99980) TM
  \mathbb{C}C A) BEREKENING VAN ZI, ZPI
  \mathbb{C}WRITE(1, 99979)
          DO 110 I=1, NMINM
             ZI(I)=Y(I*2-1)
             ZPI(I)=Y(I*2)WRITE(1,99978) ZI(I),ZPI(I)
     110 CONTINUE
         IF (II.EG.O) GOTO 120
  \mathbb{C}C B) BEREKENING VAN Q
\sumCALL CALG(VI, ZI)
 \hat{\xi}^{\text{eq}}_{\text{tot}}C C) BEREKENING VAN FQ
 \mathcal{C}CALL FIFQ
 \mathbb CC D) BENEKENING VAN VI
 \mathbb{C}CALL SVD
 C
 C E) BEREKENING VAN QP
 \mathbb{C}CALL CALOP(VI, ZPI)
 \zeta^2C F) BEREKENING VAN QPP
 \zeta^{\ast}CALL CALGPP
 \mathbb{C}C G) BEREKENING VAN ZI, ZPI, ZPPI
 \mathbb CCALL CALZI
 C
        ODTO 130
 \mathbb C120 WRITE(1, 99977)
        READ(1, *) STEP
C
C H) RESULTATEN UITVOEREN NAAR SCHERM
\bar{C}130 WRITE(1, 99976)
        DO 140 I=1,N
           WRITE(1, 99975) Q(I), QP(I), QPP(I)
   140 CONTINUE
       WRTTE(1,99974)DO 150 I=1, NMINM
           WRITE(1, 99973) (VI(I, J), J=1, N)150 CONTINUE
       kKITE(1, 99972)DQ 160 I=1, MMINM
           WRTTE(1, 99975) ZICI, ZPI(I), ZPPI(I)
  160 CONTINUE
\mathcal{C}C I) BECINCONDITIES VOOR INTEGRATIE
```

```
SVD. FTN
```

```
C
```
 $\mathbb{C}$ 

```
CO 170 I=1, NMINMY
          Y(1*2-1)=ZI(1)Y(I*2)=ZPI(I)
          F(I*2-1)=Y(I*2)
          F(1*2)=ZPPI(1)170 CONTINUE
C J) RESULTATEN OPBERGEN IN ARRAY "RES"
C
  180 IF (II.EQ. 0) GOTO 190
       IF (TM. GT. RES(II, 1)+STEP) GOTO 190
       IF (TM. GT. RES(II, 1)) GOTO 210
       II = II - ICOTO 180
   190 11=11+1RES(II, 1)=TM
       DO 200 I=1.3
           RES(II, i+1)=Q(I)
           RES(II, 4+1)=GP(I)
           RES(II, 7+I)=GPP(I)
           REB(II, 10+I)=VI(1, I)
   200 CONTINUE
       GCTO 22O210 IF (TM. EQ. TEND) GOTO 190
   220 RETURN
 99980 FORMAT(1X/,1X/,'T = ',D12.4,' SEC',/,'------------------------')
 99979 FORMAT(1X/, ' ZI', 10X, 'ZPI', /1X)
 99978 FORMAT(2012.4)
 99977 FORMAT(1X/, 'GEEF DE WAARDE VAN STEP', /1X)
 99976 FORMAT(1X/, ' Q', 11X, 'QP', 1OX, 'QPP', /1X)
 99975 FORMAT(3D12.4)
 99974 FORMAT(1X/, ' VI', /1X)
 99973 FORMAT (6D12.4)
 99972 FORMAT(1X/, ' ZI', 10X, 'ZPI', 9X, 'ZPPI', /1X)
 C
        END.
 C
        SUBROUTINE CALQ(BVVI, VZI)
         .<br>Salije – Marki grma librati denak olimi rijaci Alako dan vajim rugo. Dadih dalih neng kodih lokad dabis pada bilan galih dalih dalih
  C
  C
        COMMON/BLOCK1/M, N, NMINM, NPM, NOV
         COMMON/BLOCK3/FI(2)
         COMMON/BLOCK5/G(3)
         COMMON/BLOC10/FQ(2,3)
         INTEGER*2 M. N. NMINM, NPM. NDV. I. J. IFAIL. DIM. DIMWS1. OPT
  С
         REAL*8 FI.G. FG. ACC. LENGDG. A(3.3). BVVI(1,3). C(3). DQ(3). AA(3,3).
        % WS2(3), WS3(3), BVVIQ(1), VZI(1), WS1(1)
  С
         ACC = 0.1D - 3LENGDG=ACC
   C
         DO 240 I=1, NMINM
             DO 230 J=1,N
                A(H+I,J)=BVVI(I,J)41CONTINUE
     230
```

```
\mathbb{C}SVD. FTN
```
À.

```
240 CONTINUE
   \mathbf C250 IF (LENGDQ. LT. ACC) GOTO 310
   \mathcal{C}CALL FIFG
  \hat{C}D0 270 I=1.71DD 260 J=1,NA(I, J) = FQ(I, J)260
             CONTINUE
     270 CONTINUE
  \mathcal{C}DQ 280 I=1, MCI)=-FI(I)280 CONTINUE
  \mathbb{C}Dir<sub>1</sub>DIMWSize1CPT=1IFAIL=0
         CALL FOICKF(BVVIQ, BVVI, Q, NMINM, DIM, N, WS1, DIMWS1, OPT, IFAIL)
         IF (IFAIL. GT. 0) WRITE(1, 99971)
 \mathbb{C}DO 290 I=1, NMINM
            C(M+I)=VZI(I)-BVVIQ(I)
    290 CONTINUE
 \mathcal{C}IFAIL=0CALL FORATH (A, N, C, N, DQ, AA, N, W82, W83, IFAIL)
        IF (IFAIL. GT. 0) WRITE(1, 99970)
        LFNGD@=FO5ABF(DQ,N)
 \mathbb{C}DQ 3QQ 1=1, NQ(I) = DQ(I) + Q(I)300 CONTINUE
 \mathcal{C}OOTO 250\mathcal{C}310 RETURN
 \mathcal{C}99971 FORMAT('ERROR IN FOICKF')
99970 FORMAT('ERROR IN FO4ATF')
\mathbb{C}END
\mathbb{C}SUBROUTINE FIFG
\mathbf Ctoega - Ari - aquits divisi - saged mpaar educto bende educto - - - - maan aquist eros - qeeda acade
Ċ
       COMMON/BLOCK1/M, N, NMINM, NPM, NDV
       COMMON/BLOCK3/FI(2)
       COMMON/BLOCK4/TM
       COMMON/BLOCK5/G(3)
       COMMON/BLOC10/FQ(2,3)
Ċ
       INTEGER +2 M, N, NMINM, NPM, NDV
       REAL*8 FI, TM, Q, FQ, L
C
      L = 0.75
```
# $42^{1}$

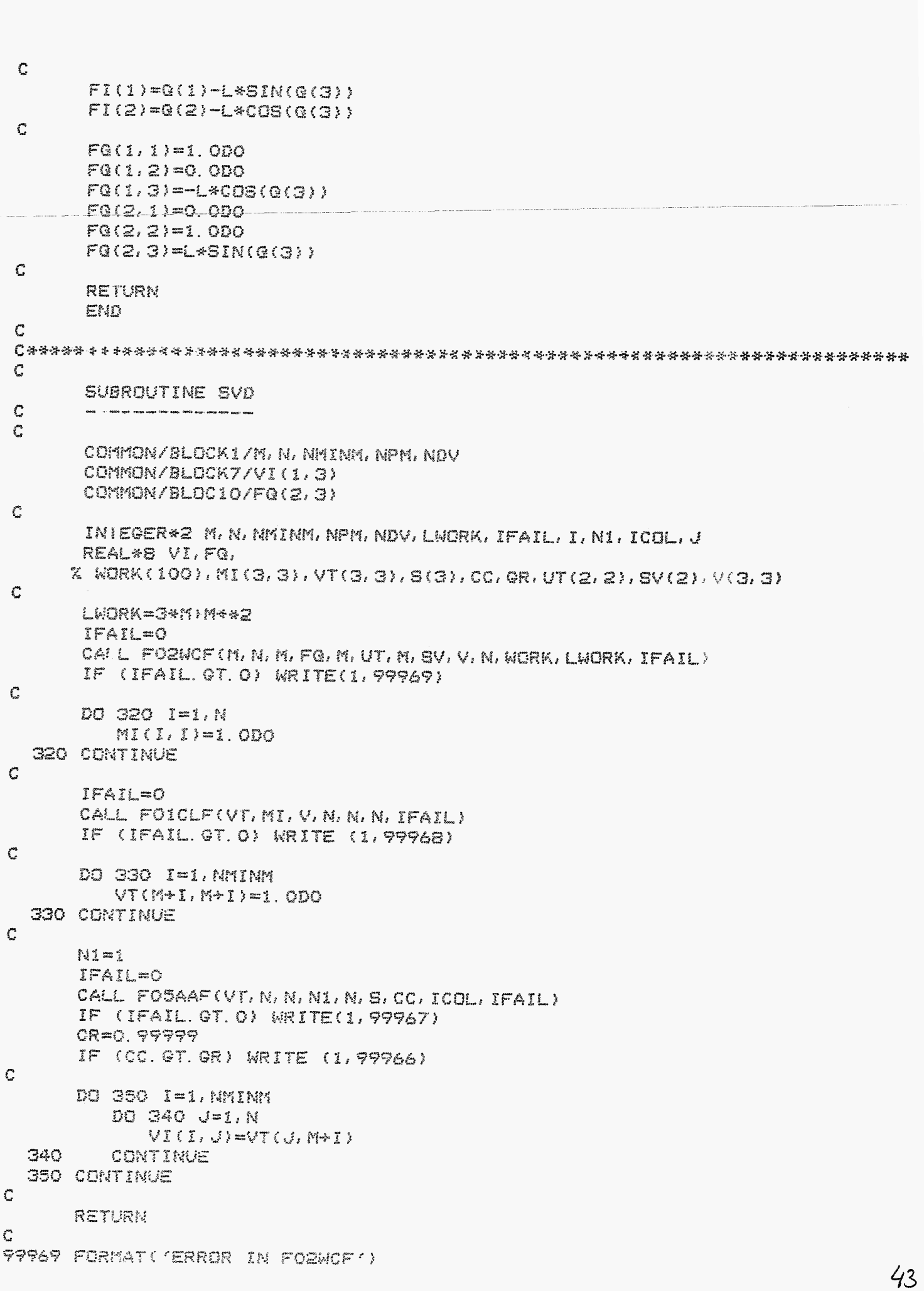

C SVD. FTN

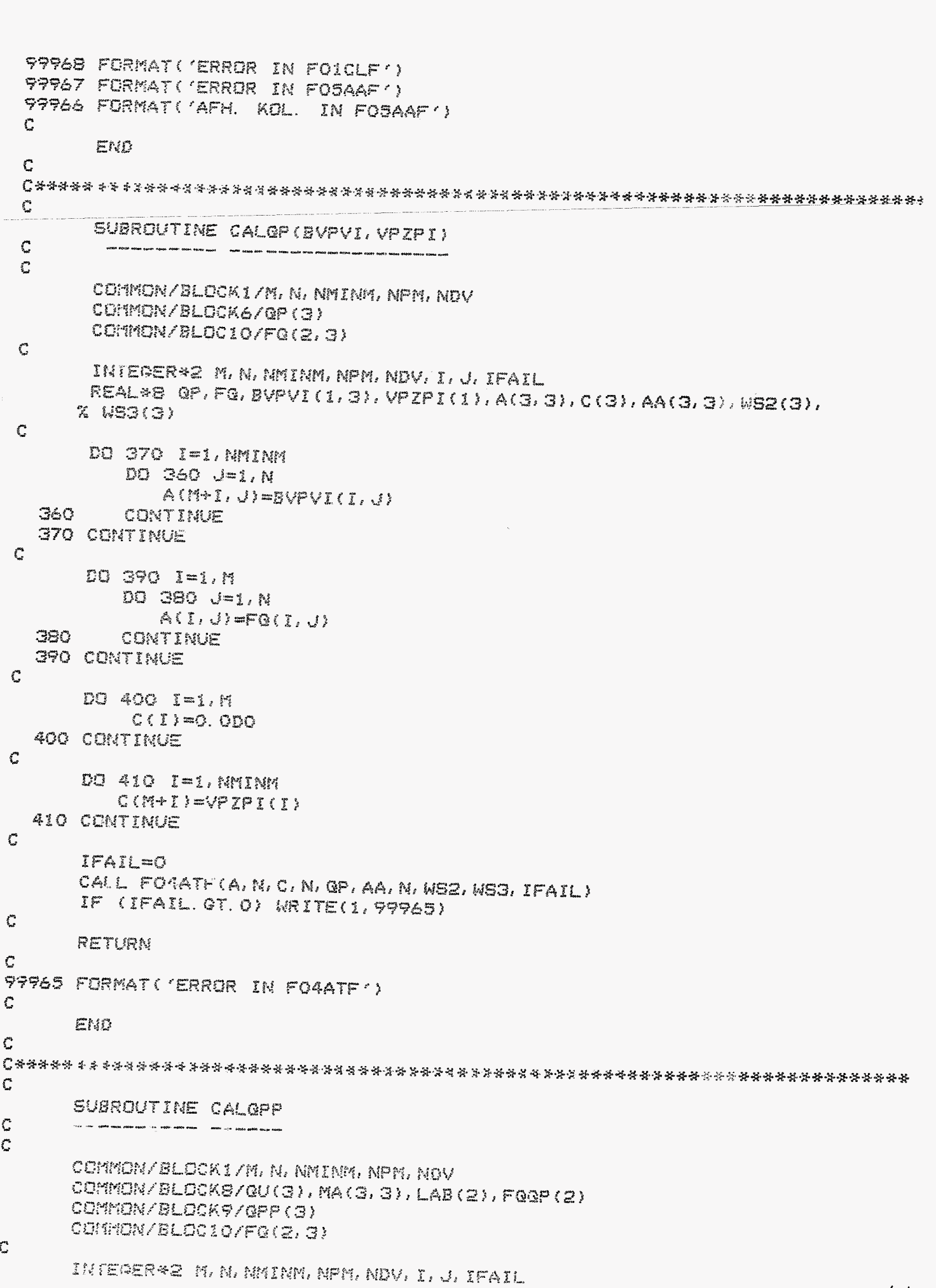

 $44$ 

 $\bar{1}$ 

J.

C SVD. FTN

```
REAL*8 QU, MA, LAB, FOGP, OPP, FQ,
      X E(5, 5), H(5), GPPLAB(5), AA(5, 5), WS4(5), WS5(5)
 C
       D0 430 I=1. NDO 420 J=1, N
             E(I, J) = M(A(I, J))420 -
          CONTINUE
   430 CONTINUE
 \mathbb CDO 450 I=1, M
          DD = 440 - J = 1, NE(M+I,J)=FQLI, JE(J, N+I)=FQ(I, J)44Q
          CONTINUE
   450 CONTINUE
 C
       D0 460 I=1, NH(I) = QU(I)460 CONTINUE
 C
       CALL RL
\mathbb{C}DO 470 I=1, M
          H(N+I) = -FQQP(I)470 CONTINUE
C
      IFAIL=0
      CALL FORATHIE, NPM, H, NPM, QPPLAB, AA, NPM, WS4, WS5, IFAIL)
      IF (IFAIL. GT. O) WRITE(1, 99964)
C
      DQ = 48Q = 1 = 1, NGPP(I)=GPPLAB(I)
  480 CENTINUE
C
      DD 490 I=1. MLAB(I)=GPPLAB(N+I)
  490 CONTINUE
C
      RETURN
C
99964 FORMAT('ERROR IN FO4ATF')
C
      END
C
C
      SUBROUTINE RL
C
       C
      COMMON/BLOCK1/M, N, NMINM, NPM, NDV
      COMMON/BLOCK4/TM
      COMMON/BLOCK5/Q(3)
      COMMON/BLOCK6/QP(3)
      COMMON/BLOCKB/QU(3), MA(3, 3), LAB(2), FQQP(2)
C
      INTEGER*2 M. N. NMINM. NPM. NDV
     REAL*B TH, Q, QP, QU, MA, LAB, FOOP, L
C
     L = 0.75D0FGGP(1)=(GP(3)**2)*L*SIN(G(3))
```
 $45^\circ$ 

C.

ĵ

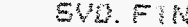

 $\mathcal{C}$ 

```
FGGP(2)=L*COS(Q(3))*(GP(3)**2)
  \mathbf CRETURN
         END
  \mathbb{C}"难求有不幸有事不安有不安的有意的有意不幸的事实的不会不好的不好的有意的意外的不会有意的有意的意外的意外的有意的不会不是不是不会的事实的表示不同。
         SUBROUTINE CALZI
 Ċ
         \overline{C}COMMON/BLOCK1/M, N, NMINM, NPM, NDV
        COMMON/BLOCK5/G(3)
        COMMON/BLOCK6/GP(3)
        COMMON/BLOCK7/VI(1,3)
        COMMON/BLOCK9/QPP(3)
        COMMON/BLOC11/ZI(1), ZPI(1), ZPPI(1)
\setminus C
        INTEGER*2 M. N. NMINM. NPM. NDV. I. IZ. OPT. IFAIL
        REAL*B Q, QP, VI, QPP, ZI, ZPI, ZPPI, MQ(3, 3), MZI(1, 3)
 \mathbf CDO 500 I=1.N
           MG(I, i) = G(I)MQ(I, 2) = QP(I)MQ(I, 3) = QPP(I)500 CONTINUE
\mathbf CIZ=1CPT = 1IFAIL=0CALL FOICKF(MZI, VI, MQ, NMINM, N, N, Z, IZ, OPT, IFAIL)
       IF (IFAIL. GT. O) WRITE(1, 99963)
\tilde{C}DO 510 I=1, N
           ZICI}=MZI(I,1)
           ZPI(I)=MII(I, 2)ZPPI(I)=MZI(I, G)510 CONTINUE
\mathsf{C}RETURN
\mathbb{C}99963 FORMAT('ERROR IN FOICKF')
\mathbb{C}END
```
OK, SEC SVD OK, SEO SVD GEEF TO EN TEND  $0.02.57$ GEEF X(1), Y(1), PHI(1)  $0.4, 0.6, 0.5236$  $\mathbf{G}$ 0.4000D 00 0.6000D 00 0.5236D 00 WELKE 1 ELEKFNTEN VAN Q ZIJN ACCURAAT?  $\mathbb{C}^2$ GEEF XP( 1), YP( 1), PHIP( 1)  $0.0, 0.0, 0.0$  $QP$ 0.0000D 00 G. 0000D 00  $Q. OGOQD. OQ$ WELKE 1 ELEMENTEN VAN OP ZIJN ACCURAAT?  $\mathbf{1}$ GEEF QUX(1), QUY(1), QUPHI(1)  $0.0.29.4.0.0$ GEEF M(1), J(1)  $3.02.0$ GEEF DE MAARDE VAN TOL 10.0D-04  $T = 0.0000D$  OO SEC .<br>Childa doama Októb kinea deusa Oscia. 100m. ... actitic arban quian stata. .rn. wikan quian usan, thain Joan yama  $ZI$ ZPI 0.4189D 00 0.0000D 00 GEEF DE WAARDE VAN STEP  $O.$  $O5$  $\mathbb{G}$  $QP$  $QPP$ 

 $2g \log_{2} 1$ 

CK, SEC SVD

0.3750D 00 0.0000D 00 -0.1942D 01 0.64950 00 0.0000D 00 0.1121D 01 0.5236D 00 0.0000D 00 -0.2990D 01 VI. 0.51960 00 -0.30000 00 0.80000 00  $ZI$   $ZPI$   $ZPI$   $ZPI$ 0.41890 00 0.00000 00 -0.37370 01  $T = 0.0000D$  OO SEC  $\sum$   $\sum$   $\sum$   $\sum$ ZPI 0.4189D 00 0.0000D 00  $\mathbf Q$  $QP$  $CPP$ 0.3750D 00 0.0000D 00 -0.1942D 01 C.6495D OC 0.0000D OC 0.1121D 01 0.5236D 00 0.0000D 00 -0.2990D 01 VI 0.5196D 00 -0.3000D 00 0.8000D 00 ZI ZPI ZPI ZPPI 0.4189D 00 0.0000D 00 -0.3737D 01 T = 0.6868D-10 SEC .<br>Sa Weslin capital gays: Additio gayse dooba Militan 40000 militas acade aques ..... Lawin gazda persi  $Z\overline{z}$  $ZPI$ 0.4189D 00 -0.2567D-09  $\mathbf G$ GP. **QPP** 0.3750D 00 -0.1334D-09 -0.1942D 01 0.6495D 00 0.7700D-10 0.1121D 01 0.52360 00 -0.20530-07 -0.2990D 01 VI 0.51960 00 -0.30000 00 0.80000 00  $23 -$ **EXAMPLE Example 2PPI** 0.4169D 00 -0.2567D-09 -0.3737D 01

 $T = 0.13740$  Of SEC

Y

Nu wordt een sprong gemaakt naar het einde van de voorbeeld-run.

0.31490 00 0.49860 00 -0.18780 01 0.6807D 00 -0.2306D 00 0.4253D 00 0.4332D 00 0.7324D 00 -0.2510D 01  $\sqrt{1}$ 0.5446B 00 -0.2519B 00 0.8000B 00  $21 - 27$ 0.3466D 00 0.9155D 00 -0.3138D 01 T = 0.2533D 01 SEC .<br>Od 1715-1 Oznak udilni, dobioz Koluni II. – pouzni Minisk Nevijin III. (2004 zazgo gutiga  $\overline{z}$  $ZPI$ 0.4394D 00 0.4434D 00  $\mathbf{Q}$  $\mathbb{C} \mathbb{P}$  $QPP$ 0.36450 00 0.23250 00 -0.19510 01 0.65550 00 -0.1293D 00 0.9768D 00 0.5075D 00 0.3547D 00 -0.2906D 01 VI 0.52440 00 -0.27160 00 0.80000 00  $71$ ZPI ZPPI 0.4060D 00 0.4434D 00 -0.3633D 01  $T = 0.2533D 01$  SEC .<br>Medi apja priza - se mjen ubila tagaki uti, mpila cena latel kana ubilo dolar rakho di kena - - - - - - - - - $22 ZPI$ 0.4082D 00 0.4477D 00  $Q = \bigcup_{\mathcal{Q} \in \mathcal{P}} Q$ 0.36570 00 0.23450 00 -0.19560 01 0.6548D 00 -0.1310D 00 0.9820D 00 0.5093D 00 0.3582D 00 -0.2915D 01 VI 0.5239D 00 -0.2925D 00 0.8000D 00  $ZI$ ZPI **ZPPI** 0.4074D 00 0.4477D 00 -0.3644D 01  $T = 0.2570001$  21 SEC

OK, SEC SVD

CK, SEC SVD

ZI ZPI 0.4223D 00 0.3125D 00  $\mathbf Q$  $Q_{\rm P}$ **CONTROL** 0.3734D 00 0.1626D 00 -0.1960D 01 0.65040 00 -0.73350-01 0.10710 01 0.52120 00 0.25000 00 -0.29770 01 VI 0.5203D 00 -0.2987D 00 0.8000D 00  $7.7$  $\mathbb{ZPI}$ **EXPERIENCE** 0.41690 00 0.31250 00 -0.37210 01 GEEF NAAM VAN UITVOERFILE  $S. R4$ 

444\* STOP CK, SEG COMO -END

 $\frac{1}{2}$ 

 $\bar{r}$ 

 $\mathcal{B}$ y lage  $I\!\!I\!\!I$ 

# **D02CAF - NAG FORTRAN Library Routine Document**

NOTE: before using this routine, please read the appropriate implementation document to check the interpretation of bold italiesized terms and other implementation-dependent details. The routine name may be precision-depen

#### 1. Purpose

Í

D02CAF integrates a system of first-order ordinary differential equations over a range with suitable initial conditions, using a variable-order variable-step Adams method.

#### 2. Specification

SUBROUTINE DO2CAF (X, XEND, N, Y, TOL, FCN, W, IFAIL)

- $\mathcal{C}$ INTEGER N. IFAIL
- C real X, XEND, Y(N), TOL, W(N.18)
- C **EXTERNAL FCN**

### 3. Description

The routine integrates a system of ordinary differential equations

#### $Y_i' = F_i(T, Y_1, Y_2, ..., Y_N)$  $i = 1, 2, ..., N$

from  $T = X$  to  $T = XEND$  using a variable-order variable-step Adams method. The system is defined by a subroutine FCN supplied by the user, which evaluates  $F_i$  in terms of  $\overline{T}$  and  $Y_1, Y_2, ..., Y_N$  (see Section 5), and the values of  $Y_1, Y_2, ..., Y_N$  must be given at  $T = X$ . The accuracy of the integration is controlled by the parameter TOL.

For a description of Adams methods and their practical implementation see  $[1]$ .

# 4. References

[1] HALL, G. and WATT, J.M. (eds.) Modern Numerical Methods for Ordinary Differential Equations. Clarendon Press, Oxford, 1976.

### 5. Parameters

 $X - real.$ 

Before entry, X must be set to the initial value of the independent variable T.

On exit, it contains XEND, unless an error has occurred, when it contains the value of T at the error.

#### XEND - real.

On entry, XEND must specify the final value of the independent variable. If  $XEND < X$  on entry, integration will proceed in the negative direction.

Unchanged on exit.

(NAGFLIB:1571/0:Mk10:13th January 1983)

#### N-INTEGER.

On entry, N must specify the number of differential equations.

Unchanged on exit.

Y - real array of DIMENSION at least (N). Before entry,  $Y(1), Y(2), ..., Y(N)$  must contain

the initial values of the solution  $Y_1, Y_2, ..., Y_N$ . On exit,  $V(1), Y(2), ..., Y(N)$  contain the computed values of the solution at the final value of T.

#### TOL – real.

Before entry, TOL must be set to a positive tolerance for controlling the error in the integration.

The routine D02CAF has been designed so that for most problems a reduction in TOL leads to an approximately proportional reduction in the error in the solution at XEND. However, the actual relation between TOL and the accuracy achieved cannot be guaranteed. The user is strongly recommended to call D02CAF with more than one value for TOL and to compare the results obtained to estimate their accuracy. In the absence of any prior knowledge, the user might compare the results obtained by calling DO2CAF with<br>TOL =  $10.0^{-P}$  and TOL =  $10.0^{-P-1}$ where P correct decimal digits are required in the solution.

TOL is normally unchanged on exit. However if the range  $X$  to  $XEND$  is so short that a small change in TOL is unlikely to make any change in the computed solution, then, on return, TOL has its sign changed. This should be treated as a warning that the computed solution is likely to be more accurate than would be produced by

rang the same value of TOL on a larger range.

FCN - SUBROUTINE, supplied by the user. FCN must evaluate the functions  $F_i$  (i.e. the derivatives  $Y_i'$ ) for given ralues of its  $\mathbf{r}$  is:  $\mathbf{r}$  and  $\mathbf{r}$ ,  $\mathbf{r}$ ,  $\mathbf{$ 

**FCM(T,Y.F(n)**<br> **FLM(T,Y.F) FLM(T,Y.F)** 

where n is the actual value of N in the call of W2CAF.

#### $r^2$

on entry, T specifies the value of the **seeds** T. argument . changed. **be** not must value **Its** 

 $\mathbf{A}$  = red array of DIMENSION (n). the of  $Y_1$ , for  $I = \lim_{n \to \infty} \frac{1}{n}$ ,  $\lim_{n \to \infty} \frac{1}{n}$  are value of the These values must not be changed.

 $F - \text{real}$  array of DIMENSION  $(n)$ . On exit,  $F(1)$  must contain the value of  $F_1$ ,  $\text{for } I = I \text{...}$ 

FCN must be declared as **EXTERNAL** in the called. is TAO200 hoidw mori mangorq(dus)

W - real array of DIMENSION (N,p), where  $.81 \le q$ 

space. working as **tised** 

# **IFAIL - INTEGER.**

On entry, IFAIL must be set to 0 or 1. For users not familiar with this parameter recommended **&e FO1)** Chapter in (described O. **is** value

 $U$ nless the routine detects an error (see next section), IFAIL contains 0 on exit.

### **6.** Error Indicators and Warnings

Errors detected by the routine:-

 $I = I$ or  $N \leq 0$ .<br>  $0.0 \leq N \leq 0.0$ <br>  $0.0 \leq N \leq 0.0$ 

The latter error will cause a program breakdown with some compilers.

 $Z = TIV$ 

With the given value of TOL, no further the integration across space or the contraction of the current of  $X = T$  integration  $\mathbf{r} = \mathbf{r}$  and  $\mathbf{r} = \mathbf{r}$  and  $\mathbf{r} = \mathbf{r}$  and  $\mathbf{r} = \mathbf{r}$  and  $\mathbf{r} = \mathbf{r}$  and  $\mathbf{r} = \mathbf{r}$  and  $\mathbf{r} = \mathbf{r}$  a dependence of the error on TOL would be lost if further progress across the integration range were attempted (see Section 11 for a wrone exit). The components exity- $Y(1)Y(2)$ ..., $Y(N)Y(2)Y(2)$  contain the computed values of the solution at the current point  $X = I$ 

 $~\div~$ 

#### $E = 3$

to routine the for small too **is** TOL 1). i Section *(see* integration  $Y(1)Y(2)$ ,..., $Y(N)$  retain their initial values.

 $\mathbf{v} = 1$ **IFAIL** 

A serious error has occurred in an internal call to D02QAF . Check all subroutine calls and array dimensions. Seek expert help.

# 7. Auxiliary Routines

machine-readable-form. Uļ Details are distributed to sites

# **SuimiT** .8

hns viixalqmoo adi no abnaqab aidT<br>10 maisve adi lo asiiraqorq Isoiismadism differential equations defined by FCN, on the length of the range, and on the tolerance. There **Solution**  $\mathbf{y} + \mathbf{B} \times \mathbf{A}$  also is equively in the set of  $\mathbf{y} + \mathbf{B} \times \mathbf{A}$ , where A and B are machine-dependent computing terms.

# **~tQ~a~~** 9.

The storage required by internally declared arrays is 32 *real* elements.

# 10. Accuracy

possible.  $\mathbf{a} \cdot \mathbf{b} = \mathbf{a} \cdot \mathbf{b}$  **IFAIL**  $\mathbf{b} \cdot \mathbf{c} = \mathbf{b} \cdot \mathbf{b}$  **Example 2** and  $\mathbf{b} \cdot \mathbf{c} = \mathbf{b} \cdot \mathbf{c}$ and significat may significantly subanibnuor liams oot IOT to<sup>q</sup> shaharana and the result of varying TOL may be too large, the underlying theory may break down for a restricted range of values of TOL. For TOL proportionally of the error to TOL holds only<br>proportionality of the error to TOL holds only approximate  $\mathfrak{su}_1$ vd bəllonnoo əd naə il bodiam ədi no bin<br> **Italik** bay system, on the length of the range of integration mathematical properties of the differential The accuracy depends on TOL, on the

The user who requires a more reliable estimate of the accuracy achieved than can be obtained by varying TOL, is recommended to call the routine DO2BDF where both the solution and a global

**2 Vage %ïirr** *19831 January [NACP;%IB:I571/O:~k10:13th* 

error estimate are computed.

# 11. Further Comments

If the routine fails with IFAIL  $= 3$ , then it could be called again with a larger value of TOL if this has not already been tried. If the accuracy requested is really needed and cannot be obtained with this routine, then the system may **be** very stiff **(see** below) or so badly scaled that it cannot be solved to the required accuracy.

If the routine fails with  $IFAIL = 2$ , it is probable that it has been called with a value of TOL which is so small that a solution cannot be obtained on the to **XEND. This** can happen for well-behaved systems and very small values **of TOE.** The user should, however, consider whether there **is** a more fundamental difficulty. For example,

- **(i) in** the region **of** a singularity (infinite value) **of** the solution, the routine will usually stop with **IFAIL** = 2, unless overflow occurs first. **If** overflow occurs using DO2CAF, routine DO2QAF can **be** used instead to trap the increasing solution before overflow occurs. **In** any case, numerical integration cannot be continued through a singularity, and<br>analytical treatment should be treatment considered;
- (ii) **for** 'stiff' quations, where the solution contains rapidly decaying components,

the routine will use very small steps **in T**  stability. This will exhibit itself by making the computing time excessively long, or occasionally by an exit with  $\text{IFAIL} = 2$ . Adams methods are not efficient in such cases and the user should try the Gear method D02EAF.

Users with problems for which D02CAF is not sufficiently general should consider the routines D02CBF, D02CHF and D02QAF. Routine D02CBF can be used when output is required as points inside the range X to XEND (for example, for graph-plotting purposes) or more general error control is required. Use of D02CBF should be computationally more efficient than repeated calls to D02CAF to achieve the same result. Routine DC2CHF can be used to calculate<br>where a function of the components  $Y_1, Y_2, ..., Y_N$  and their derivatives takes a specified value.

D02QAF is a more general Adams routine with many facilities including more general error control options and several criteria for interrupting the calculations.

### 12. Keywords

Adams, Method, Initial Value Problems, Ordinary Differential Equations.

# 13.

 $\frac{1}{2}$ 

i

 $\mathbf{I}$ ,  $\mathbf{I}$ 

.

**To** integrate the following equations (for a projectile)

 $y' = tan(\phi)$  $y' = \tan(\phi)$ <br>  $y' = -0.032 \frac{\tan(\phi)}{y} - 0.02 \times v \times \sec(\phi)$ 

$$
\phi'=-0.032/v^2
$$

over an interval  $X = 0.0$  to  $XEND = 8.0$  starting with values  $y = 0.0$ ,  $v = 0.5$  and  $\phi = \pi/5$ . We write  $y = Y(1)$ ,  $v = Y(2)$  and  $\phi = Y(3)$  and we set TOL = 1.0E-4 and TOL = 1.0E-5 in turn so that we may compare the solutions obtained. The value of  $\pi$  is obtained by using X01AAF.

### 13.1. Program Text

**WARNING:** This single precision example program may require amendment for certain implementations. The results produced **may** not be **the same. If in doubt, please seek further advice** *(see* **~n~~~Mc~** *to* **the Library** Manual).

C DOECAF EXAMPLE PROGRAM TEXT  $\mathfrak c$ MARK 7 RELEASE. NAG COPYRIGHT 1978  $\mathbf c$ .. LOCAL SCALARS .. REAL PI, TOL, X, XEND INTEGER **I.** IFAIL, **J,** N. NOUT C .. LOCAL ARR4YS .. REAL W(3,18), **Y(3)** 

**DO2CAF** *DO2- Ordinary Differential Equations* 

```
c .. FUNCTION REFERENCES .. 
      REAL XOIAAF 
c .. SUBROUTINE REFERENCES .. C DO2CAF 
C.. 
      EXTERNAL FCN
      DATA NOUT /6/ 
      WRITE (NOUT,99995) 
      N=3 
      PI = XO'lAAF(P1) 
      DO 20 J=4,5 
         TOL * IO.**(-J) 
         X = 0.E0XEND = 8.EO 
         Y(1) = 0.50V(2) - 0.5EO 
         Y(3) = 0.2E0*PIIFAIL = 1 
         WRITE (NOUT, 99998) TOL 
         WRITE (NOUT.99999) 
         WRITE (NOUT,9S997) X, (V(1),1=1,3) 
         CALL DO2CAF(X 
XEND, N, Y, TOL, FCN, W, IFAILj 
         WRITE (NOUT,99997) X, (Y(I),I=í,3) 
         IF (TOL.LT.0.) WRITE (NOUT,99994) 
         WRITE (NOUT.99996) IFAIL 
   20 CONTINUE 
STOP<br>99999 FORMAT (43HO X
                               Y(1)\simV(2) V(3)) 
99998 FORMAT (5HOTOL=, E8.1)
99997 FORMAT (1H , F6.3, 3E13.5)
99996 FORMAT (8H IFAIL=, I1)
99995 FORMAT (4(1X/), 31H DO2CAF EXAMPLE PROGRAM RESULTS/1X)
99994 FORMAT (24H RANGE TOO SHORT FOR TOL)
      END
      SUBROUTINE FCN(T, Y, F) 
c .. SCALAR ARGUMENTS .. REAL T 
C .. ARRAY ARGUMENTS .. REAL F(3). V(3) 
C .. C .. FUNCTION REFERENCES .. REAL COS, SIN 
      .. 
\mathfrak cF(1) = SIN(V(3))/COS(V(3)) 
      F(2) -0.032ECZF[7~iY(2) - O.O2EO*Y(2)/COS(Y(3>) 
      F(3) = -0.032EO/(V(2)*V(2)) 
      RETURN 
      END
```
13.2. Program Data

**None.** 

D02 - Ordinary Differential Equations

# 13.3. Program Results

ĺ

 $\left\{ \right.$ 

DO2CAF EXAMPLE PROGRAM RESULTS

TOL=  $0.1E-03$  $Y(2)$  $Y(3)$  $Y(1)$ X  $0.000$  0.00000E+00 0.50000E+00 0.62832E+00 8.000 -0.12455E+01 0.51293E+00 -0.85383E+00 IFAIL=0 TOL=  $0.1E-04$  $Y(1)$  $Y(2)$  $Y(3)$  $\pmb{\chi}$  $0.000$   $0.00000E+00$   $0.50000E+00$   $0.62832E+00$ 8.000 -0.12460E+01 0.51300E+00 -0.85371E+00 IFAIL=0

D02CAF

γÜ

<span id="page-56-0"></span>*POI* - *&tm=C @erations, IncZuding Inversion* 

# **FO1CKF**

# 1. Purpose

**FO1CICIF** returns with the result of the multiplication of two matrices B and C in the matrix **A,** with the option to overwrite B or **C.** 

**IMPORTANT:**  before using this routine, read the appropriate machine implementation document to check the interpretation of italicised  $terms and other implementation-dependent details.$ 

**2.** Specification **(FORTRAN IV)** 

SUBROUTINE FOICKF(A,B,C,N,P,M,Z,IZ,OPT,IFAIL)

- **C INTEGER N,P,M,IZ,OPT,IFAIL**
- **C** *rea2* **A,B,C,Z**
- **C DIMENSION A (N,P) ,B (N,M) ,C (M,P)** ,Z **(12)**
- 3. Description

The n  $\times$  **m** matrix B is post-multiplied by the m  $\times$  p matrix C. If OPT=1 the result is formed in the n  $\times$  p matrix A. If OPT=2, m must equal p, If OPT=1 the result is formed in the n  $\times$  p matrix A. and the result is written back to **B. If** *cjpT=3,* n the result is written back to **C.** 

# **4.** References None.

- **5.** 
	- A *real* array of DIMENSION (N,P). On exit, if OPT=1, A contains the result of the matrix multiplication.
	- <sup>B</sup> *rea2* array of **DIMENSION (N,M).**  Before entry, all elements of **B** must be assigned a value. On exit, **if** OPT=2, B contains the result of th Otherwise **B** is unchanged **on** exit.
	- **<sup>C</sup>** *real* array **of DIMENSION (M,P).**  Before entry, all elements of **C** must be assigned a value. On exit, if OPT=3, **C** contains the result of the multiplication. Otherwise **C** is unchanged on exit.

**<sup>N</sup>**- **INTEGER.** 

On entry, **N** specifies n, the first dimension of **A** and B as declared in the calling (sub)program. If **OPT=3,** n must equal m. Unchanged on exit.

**<sup>P</sup>**- **INTEGER.**  On entry, P specifies **p,** the second dimension of **A** and **C** as declared in the calling (sub)program.<br>equal m. Unchanged on exit. Unchanged on exit.

*FOI* - *Matrh Operations, IncZuding Inversion* 

# **FO1CKF**

**5.** Parameters (contd)

**<sup>M</sup>**- INTEGER.

On entry, M specifies m, the second dimension of **B** and first dimension of C as declared in the calling (sub)program. Unchanged on exit.

Z - real array of DIMENSION (IZ). Used as working space.

IZ - INTEGER.

On entry, I2 specifies the dimension of **Z.** If OPT=l, I2 may be 1 otherwise I2 must be greater than or equal to m. Unchanged on exit.

# OPT - INTEGER.

On entry, the value of **OFT** determines which array is to contain the final result.

- a) **OPT=f. A** must be distinct from B and **C** and, contains the result. **B** and **C** need not be d this case.
- **b) OPT=2. B** must be distinct from *C* and on exit, contai the result. A is not used in this case and need not be distinct from **B** or C.
- c) OPT=3. C must be distinct from **B** and on exit the result. A is not used in this case and need not be distinct from B or **C.**  OPT is unchanged on exit.

IFAIL - INTEGER.

Before entry, IFAIL must be assigned **a** value. For users not familiar with this parameter (described in Chapter PO11 the recommended value is 0. Unless the routine detects an error (see Section 6), IFAIL contains 0 on exit.

# **6.** Error Indicators

Errors detected by the routine:-

IFAIL = 1 On entry, M or P or  $N \le 0$ . IFAIL = 2 OPT=2 and  $M \neq P$ . IFAIL =  $3$  OPT=3 and N  $\neq$  M.  $IFAIL = 4$  OPT $\neq$ 1 and IZ < M.

# **7.** Auxiliary Routines

This routine calls the NAG Library routine PO1AAF.

\*'. .

-3

F01 - Matrix Operations, Including Inversion

# 8. Timing

The timing increases with  $m<sub>f</sub>p$  and n.

9. Storage

There are no internally declared arrays.

10. Accuracy

Inner-products are accumulated using additional precision.

- 11. Further Comments None.
- 12. Keywords

Matrix Multiplication.

13. Example

The example program multiplies the  $2 \times 3$  matrix B and the  $3 \times 2$  matrix C together and places the result in the  $2 \times 2$  matrix A.

# Program

This single precision example program may require amendment i) for use in a DOUBLE PRECISION implementation

ii) for use in either precision in certain implementations. The results produced may differ slightly.

C FO1CKF EXAMPLE PROGRAM TEXT C NAG COPYRIGHT 1975  $\mathbf{c}$ MARK 4.5 REVISED REAL  $A(2,2)$ ,  $B(2,3)$ ,  $C(3,2)$ ,  $Z(1)$ INTEGER I, IFAIL, NOUT DATA NOUT /6/ WRITE (NOUT, 99999)  $D0 20 I = 1.3$  $B(1, I) = FLOAT(I) - 1.$  $C(I, 1) = B(1, I)$  $B(2, I) = FLOAT(I)$  $C(I, 2) = B(2, I)$ 20 CONTINUE  $IFAIL = 0$ CALL FO1CKF(A, B, C, 2, 2, 3, Z, 1, 1, IFAIL) IF (IFAIL-GT-0) GD TD 40 WRITE (NOUT, 99998) WRITE (NOUT, 99997) A(1,1), A(1,2), A(2,1), A(2,2) STOP

58

FO1CKF

F01 - Matrix Operations, Including Inversion

# **FO1CKF**

13. Example

Program (contd)

40 WRITE (NOUT, 99996) **STOP** 99999 FURMAT (4(1X/), 31H FO1CKF EXAMPLE PROGRAM RESULTS, 2(/1X)) 99998 FORMAT (9HOMATRIX A/1X) 99997 FURMAT (1H, 2F7.1) 99996 FORMAT (16HOERROR IN FO1CKF) END

Results

FO1 OKF EXAMPLE PROGRAM RESULTS

MATRIX A

 $5-0$  $8.0$  $8-0$  $14 - 0$ 

NAGELIB: 925/764: Mk5: Jul75

# **F02WCF - NAG FORTRAN Library Routine Document**

NOTE: before using this routine, please read the appropriate implementation document to check the interpretation of bold *italicised* terms and other implementation-dependent details. The routine name may be precision-dependent.

!

**1. Purpose**<br>
FO2WCF computes the singular values and left- and right-hand singular vectors of a real rectangular<br>  $m \times n$  matrix A,  $A = QDP^T$ , where  $Q^T Q = P^T P = I_k$ ,  $k = \min(m, n)$  and  $D = \text{diag}(sv_1, sv_2, ..., sv_k)$ <br>
with  $sv_1 \geq sv_2 \geq ...$ 

# 2. Specification

```
SUBROUTINE FO2WCF (M, N, MINMN, A, NRA, Q, NRQ, SV, PT,
\mathbf{1}NRPT, WORK, LWORK, IFAIL)
INTEGER M, N, MINMN, NRA, NRQ, NRPT, LWORK, IFAIL
real A(NRA,N), Q(NRQ,MINMN), SV(MINMN), PT(NRPT,N),
```
 $\Gamma$ WORK(LWORK)

### 3. Description

A real  $m \times n$  matrix A may be factorised by the singular value decomposition **(SVD)** as:

 $A = Q \begin{bmatrix} D \\ 0 \end{bmatrix} P^T$  if  $m \ge n$ 

Or

 $\mathbf C$ 

 $\mathbf C$ 

i

$$
A = Q[D0]P^T \text{ if } m \leq n.
$$

Here Q is an mXm orthogonal matrix, *P is* an  $n \times n$  orthogonal matrix, and *D* is a diagonal matrix of order  $k = min(m, n)$ , whose of order  $k = min(m, n)$ , whose non-negative diagonal elements are the singular values of A.

Let  $\tilde{Q}$  be the  $m \times k$  matrix consisting of the first  $k$  columns of  $Q$  – these are the left-hand singular vectors of A. Let  $\tilde{P}$  be the  $n \times k$  matrix consisting vectors of A. Let P be the  $n \times k$  matrix consisting<br>of the first k columns of  $P$  – these are the right-hand singular vectors of A. Then

$$
A = \tilde{Q} D \tilde{P}^T
$$

This routine returns  $\tilde{Q}$  and  $\tilde{P}^{T}$  as well as the diagonal elements of *D,* arranged in descending order.

If the matrix A is of rank *r* then in exact arithmetic  $s v_{r+1} = s v_{r+2} = ... = s v_k = 0$ , arithmetic<br> $k = \min(m, n)$ .

The routine first reduces A to upper triangular form by Householder transformations when  $m \geq n$  and by Givens plane rotations when  $m$ <n, the upper triangular form is then reduced to bidiagonal form by Givens plane rotations and finally the QR algorithm **is** used to obtain the **SVD** of the bidiagonal form.

# 4. References

[1] WILKINSON, J.H. Singular - Value Decomposition - Basic Aspects. In 'Numerical Software – Needs<br>Availability'. Ed. JACOBS D.A.H., and

in afrika (d

Academic Press, London, 1978.

4、北非地,暴热的无以为威胁的人的

# **5. Parameters**

#### $M$  – INTEGER.

On entry, M must specify the number of rows of  $A. M \ge 1$ . Unchanged on exit.

N-INTEGER.

On entry, N must specify the number of columns<br>of A.  $N \ge 1$ . - MAX X, 1, 2

Unchanged on exit.

#### MINMN-INTEGER.

On entry, MINMN must specify the minimum of M and N.

Unchanged on exit.

A – real array of DIMENSION (NRA,r)

where  $\mathbf{r} \geq \mathbf{N}$ . So the leading  $\mathbf{M} \times \mathbf{N}$  part of A must contain the matrix to be factorised.

Unchanged on exit, **unless** the routine **is** called with the same array supplied **for** both for both A and PT.

**NRA – INTEGER.** *INTEGER. INTEGER. INTEGER. <i>INTEGER. INTEGER. INTEGER. INTEGER. INTEGER. INTEGER. INTEGER. INTEGER. INTEGER. INTEGER. INTEGER. INTEGER. INTEGER.* of A as declared in the calling (sub)program.<br>
NRA  $\geq M$ .<br>
Unchanged on exit.

#### $Q$  – real array of DIMENSION (NRQ,s)

where  $s \geq MINMN$ .

On successful exit, the leading  $M \times MINMN$ part of Q contains the MINMN left-hand singular vectors of A, stored by columns.

The routine may be called with the same array supplied for both A and Q, provided that a Unless the routine detects an error (see next different array is supplied for PT. In this case the section), IFAIL contains 0 on exit. leading  $M \times MINMN$  part of A is overwritten by Q, and NRQ must be equal to NRA.

# **NRQ** - **INTEGER.**

**On entry, NRQ** must **specify the first dimension**  of Q **as declared in the calling (sub)program.**   $NRQ \geq M$ .

**Unchanged on exit.** 

- SV real array of DIMENSION at least (MINMN).
- On successful exit, SV contains the MINMN<br>singular values of A arranged in descending order. 質 メンターアー

# PT - real array of DIMENSION (NRPT,t) where  $t \geq N$ .

On successful exit, the leading MINMN  $\times$  N part of PT contains the MINMN right-hand singular vectors of A, stored by rows.

The routine may be called with the same array supplied for both A and PT, provided that a different array is supplied for Q. In this case, the leading MINMN  $\times$  N part of A is overwritten by PT, and NRPT must be equal to NRA.

#### NRPT-INTEGER.

On entry, NRPT must specify the first dimension of PT as declared in the calling (sub)program.  $N$ <sub>RPT</sub> $\geq$  MINMN.

Unchanged on exit.

#### **WORK** – real array of **DIMENSION** (LWORK).

On successful exit, WORK(1) contains the total number of iterations taken by the QR algorithm. Otherwise WORK is used as workspace.

# LWORK - INTEGER.

On entry, LWORK must specify the length of the array WORK as declared in the calling (sub)program. LWORK must be at least 3XMINMN, but unless M is close to N and provided that sufficient storage is available, then it is strongly recommended that LWORK be at least  $(3 \times MINMN + MINMN^2)$ .

If M is not close to N then the routine is likely to **Unchanged on the set of the considerably faster with the larger value of the section 8.** *LWORK. See Section 8.* $\blacksquare$ 

# **Unchanged on exit.**

# **IFAIL - INTEGER.**

Before entry, IFAIL must be assigned a value. For users not familiar with this parameter (described in Chapter P01) the recommended value is 0.

section), IFAIL contains 0 on exit.

#### 6. Error Indicators and Warnings

计对话程序 网络美国美国 Errors detected by the routine:

# $IFAIL = 1$

On entry,  $M < 1$ , or  $36.333.35$  (  $5.861$  $\mathrm{N} < 1$ , or  $MINMN \neq min(M,N)$ , or  $NRA < M$ , or the second second second second second second second second second second second second second second second second second second second second second second second second second second second second second sec  $NRQ < M$ , or  $N$ RPT  $<$  MINMN, or  $LWORK < 3 \times MINMN$ .

# $IFAIL > 1$

The QR algorithm has failed to converge to the singular values in 50  $\times$  MINMN iterations. In this case  $SV(1), SV(2), ...$ ,  $SV(IFAIL-1)$  may not have been correctly found and the remaining singular values may not be the smallest singular values. The matrix A has nevertheless been factorised as  $A = QBP^T$ where  $B$  is an upper bidiagonal matrix with  $SV(1)$ ,  $SV(2)$ , ...,  $SV(MINMN)$  as its diagonal elements and WORK(2), WORK(3),..., WORK(MINMN) as its super-diagonal elements.

This failure is not likely to occur.

# **7. Auxiliary Routines**

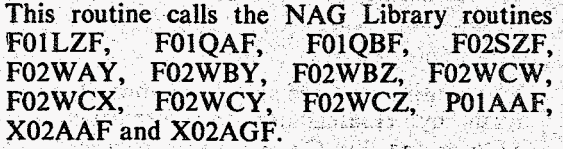

### 8. Timing

The following figures are intended only to be an approximate guide. They are based upon the assumption that the QR algorithm takes an average of two iterations per singular value.

If the routine is called with **LWORK**  $\geq$  (3  $\times$  MINMN + MINMN<sup>2</sup>), then the time taken is approximately proportional to  $3n^2(m+4n)$  when  $m \ge n$ , and  $5m^2(n+2m)$  when  $m < n$ .

If the routine is called with LWORK  $\leq$  (3  $\times$  MINMN + *MINMN*<sup>2</sup>), then the time taken is approximately proportional to  $8n^2(m+\frac{1}{2}n)$  when  $m \ge n$ , and  $10m^2(n+\frac{1}{2}m)$  when  $m < n$ .

The same approximate proportionality factor applies in each case.

# 9. Storage

There are no internally declared arrays.

### 10. Accuracy

The computed factors  $\tilde{Q}$ , D and  $\tilde{P}^T$  satisfy the relation

$$
\tilde{Q} D\tilde{P}^T = A + E,
$$

**where** 

# 13. Example

To obtain the singular value decomposition of the matrix  $A$  given by

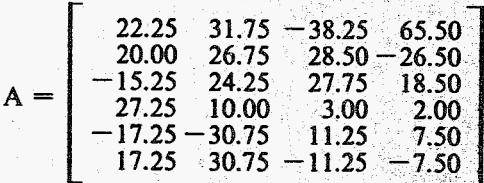

WARNING: This single precision example program may require amendment for certain implementations. The results produced may not be the same. If in doubt, please seek further advice (see Essential Introduction to the Library Manual).

#### **13.1. Program Text**

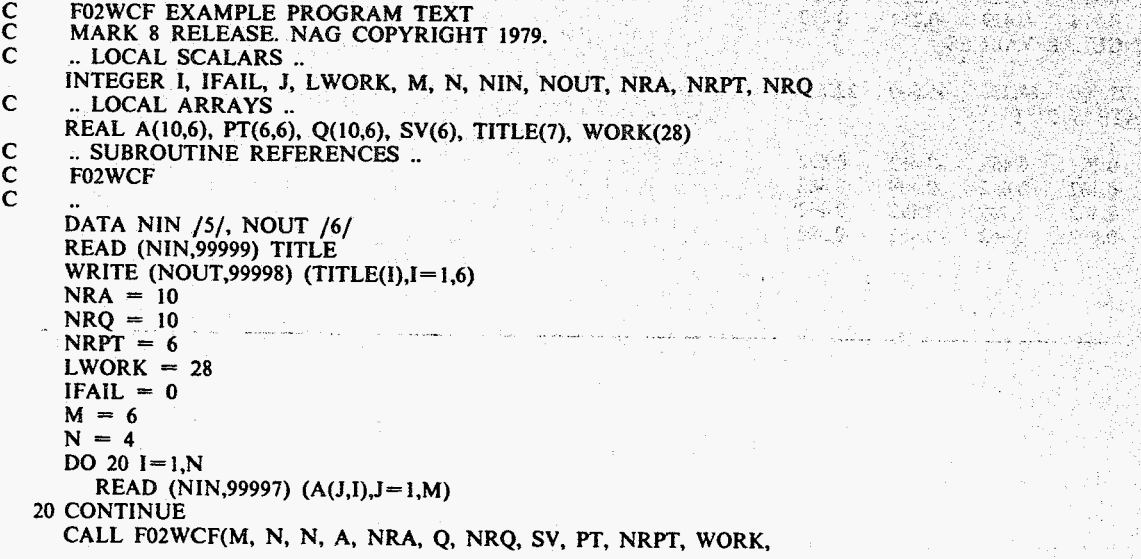

*[NACFLIB:l755/0:Mk8:13th* January 1981 **<sup>J</sup>***Page* **<sup>3</sup>**

 $||E||_2 \le c \times eps \times ||A||_2$ 

eps being the machine accuracy (see NAG<br>Library routine X02AAF) and c a modest function of M and N. Note that  $||A_2|| = sv_1$ .

# 11. Further Comments

Singular vectors associated with a zero or multiple singular value, are not uniquely determined, even in exact arithmetic, and very different results may be obtained if they are computed on different machines.

This routine is column-biased and so is suitable for use in paged environments.

# 12. Keywords

M X N Real Matrix, Rank, Singular Value Decomposition and the second second second a,

ezhoù hemer dek

b statistica por professor

 $\label{eq:1} \frac{1}{2}\sum_{i=1}^n\sum_{i=1}^n\frac{1}{n_i} \sum_{i=1}^n\frac{1}{n_i} \sum_{i=1}^n\frac{1}{n_i} \sum_{i=1}^n\frac{1}{n_i} \sum_{i=1}^n\frac{1}{n_i} \sum_{i=1}^n\frac{1}{n_i} \sum_{i=1}^n\frac{1}{n_i} \sum_{i=1}^n\frac{1}{n_i} \sum_{i=1}^n\frac{1}{n_i} \sum_{i=1}^n\frac{1}{n_i} \sum_{i=1}^n\frac{1}{n_i} \sum_{i=1}^n\frac$  $\mathcal{L} = \mathcal{L}$ 

THE BILL ASSAULT OF THE R

2. 安永

 $\begin{pmatrix} \ \end{pmatrix}$ 

# **FOZ WCF**

**P** 

```
* LWORK, IFAIL) 
      WRITE (NOUT,99996)
      WRITE (NOUT, 99992) ((A(I,J),J=1,N),I=1,M)WRITE (NOUT, 99995)
      WRITE (NOUT,99992) ((Q(I,J),J=1,N),I=1,M)WRITE (NOUT,99994) 
      WRITE (NOUT,99992) (SV(I).I= i .N) 
      WRITE (NOUT.99993) 
     WRITE (NOUT,99992) ((PT(I,J),J=1,N),I=1,N) STOP
99999 FORMAT (684. 1A3) 
99998 FORMAT (4(1X/), 1W , 5A4, 1A3. 7HRESULTS/lX) 
99997 FORMAT (6Fï.2) 
99996 FORMAT (9H MATRIX A) 
99995 FORMAT (9HOMATRIX Q) 
99994 FORMAT (16HOSINGULAR VALUES) 
99993 FORMAT (12HOMATRIX P8*T) 
99992 FORMAT (iX, 4F9.3) 
      END
```
# 13.2. Program Data

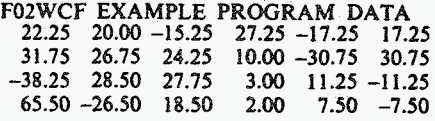

# **13.3.**

#### FO2WCF EXAMPLE PROGRAM RESULTS

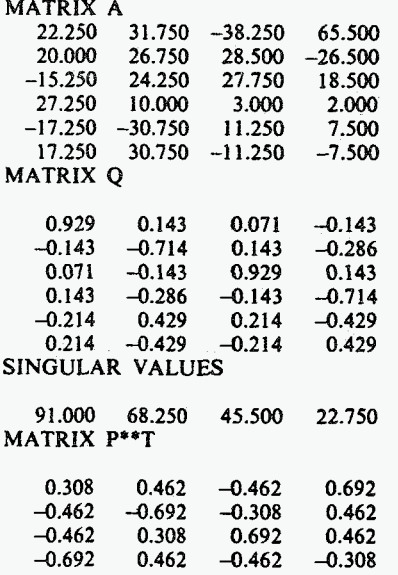